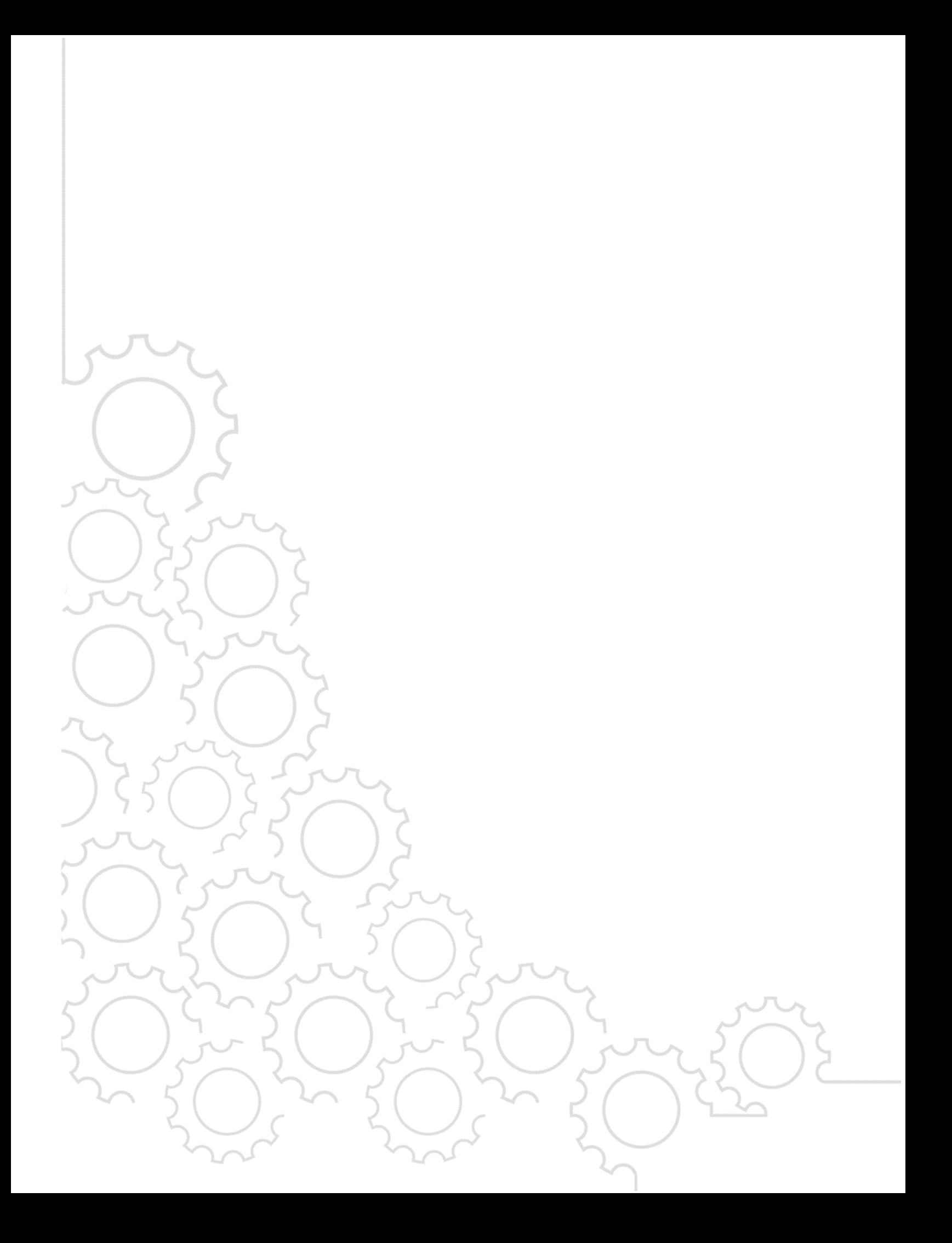

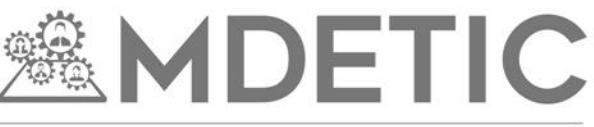

MAESTRÍA EN DIRECCIÓN ESTRATÉGICA DE LAS TECNOLOGÍAS DE INFORMACIÓN Y COMUNICACIÓN

INFOTEC CENTRO DE INVESTIGACIÓN E INNOVACIÓN EN TECNOLOGÍAS DE LA INFORMACIÓN Y COMUNICACIÓN DIRECCIÓN ADJUNTA DE INNOVACIÓN Y CONOCIMIENTO GERENCIA DE CAPITAL HUMANO POSGRADOS

**"DISEÑO DE UN SISTEMA DE GESTIÓN EDITORIAL PARA REVISTAS CIENTÍFICAS Y ARBITRADAS"**

SOLUCIÓN ESTRATÉGICA EMPRESARIAL Que para obtener el grado de MAESTRO EN DIRECCIÓN ESTRATÉGICA DE LAS TECNOLOGÍAS DE INFORMACIÓN Y COMUNICACIÓN

Presenta:

**Cuitláhuac Ernesto Sánchez Basilio**

Asesor:

**Mtra. Cristina López López**

Ciudad de México, diciembre, 2021.

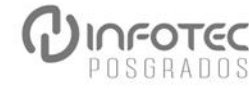

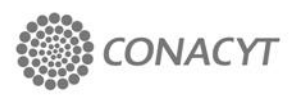

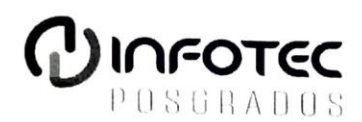

#### AUTORIZACIÓN DE IMPRESIÓN Y NO ADEUDO EN BIBLIOTECA

Maestría en Dirección Estratégica de las Tecnologías de Información y Comunicación, MDETIC.

> Ciudad de México. 25 de febrero de 2022. INFOTEC-DAIC-GCH-SE-028/22.

La Gerencia de Capital Humano / Gerencia de Investigación hacen constar que el trabajo de titulación intitulado

#### "Diseño de un sistema de gestión editorial para revistas científicas y arbitradas".

Desarrollado por el alumno: Cuitláhuac Ernesto Sánchez Basilio y bajo la asesoría de la Mtra. Cristina López López cumple con el formato de Biblioteca. Por lo cual, se expide la presente autorización para impresión del proyecto terminal al que se ha hecho mención.

Asimismo, se hace constar que no debe material de la biblioteca de INFOTEC.

Vo. Bo.

Lic. Juan Ramón Abarca Damián Coordinador de Biblioteca

Anexar a la presente autorización al inicio de la versión impresa del trabajo referido que ampara la misma.

C.p.p Servicios Escolares

# **Agradecimientos**

Nunca serán suficientes las palabras para expresar mi más profundo agradecimiento a todos aquellos que de alguna manera me han sumado para ser lo que soy y me han motivado a seguir creciendo y superarme día con día.

Al Centro de Investigación e Innovación en Tecnologías de la Información y Comunicación (INFOTEC) por brindarme la oportunidad de cursar este posgrado y a todo el personal de este gran centro de investigación por todas sus atenciones.

A mi asesora, la Mtra. Cristina López López por su tiempo, dedicación y guía en los comentarios y sugerencias para darle forma y coherencia a esas ideas que resultaron en este proyecto.

A mi lector de tesis, el Dr. Héctor Edgar Buenrostro Mercado, por su tiempo y sus recomendaciones que fueron de gran ayuda para la mejora de este trabajo.

A mis maestros, a todos ellos que siempre con gran esmero y dedicación dieron lo mejor de sí para transmitirnos sus conocimientos, incluso en estos tiempos de pandemia, nos abrieron las puertas de sus hogares para brindarnos las clases en la modalidad virtual.

A mis compañeros, que de forma generosa siempre tuvieron ese interés en compartir su experiencia dentro y fuera de clases.

Por supuesto, también quiero agradecer a aquellos que me brindaron las más amplias facilidades para poder dedicar parte de mi tiempo y esfuerzo a este posgrado. En primer lugar y de manera especial, al Mtro. Gerardo Ruiz Solorio, quien ha impulsado el desarrollo del sistema de gestión editorial dentro de la Facultad de Ingeniería de la UNAM. También al Ing. Marcos Trejo Hernández y al Dr. Luis Jaime Sobrino por su apoyo incondicional. Al Ing. Alejandro Sosa Fuentes por sus palabras de apoyo y motivación desde hace muchos años.

Y por encima de todo, a mi familia…

A mi esposa Alondra, por su inspiración y sobre todo por acompañarme en todas las noches de desvelo y por compartir y hacer suyo el estrés cuando se acercaba el vencimiento para la entrega de alguna tarea.

A mi mamá Alma y mis hermanas Nelly y Gisela que siempre me han motivado a dar lo mejor de mí y me han inspirado con su gran ejemplo de esfuerzo y dedicación.

A Mary, mi suegra y a mis cuñados y cuñadas quienes siempre tienen palabras de aliento y apoyo para todo lo que me propongo.

A mis sobrinos Erik y Joaquín que sé de sobra que se motivan a prepararse al escuchar sobre alguna de mis metas cumplidas y me motiva ser fuente de inspiración para ellos.

Muchas, muchas gracias.

# Tabla de contenido

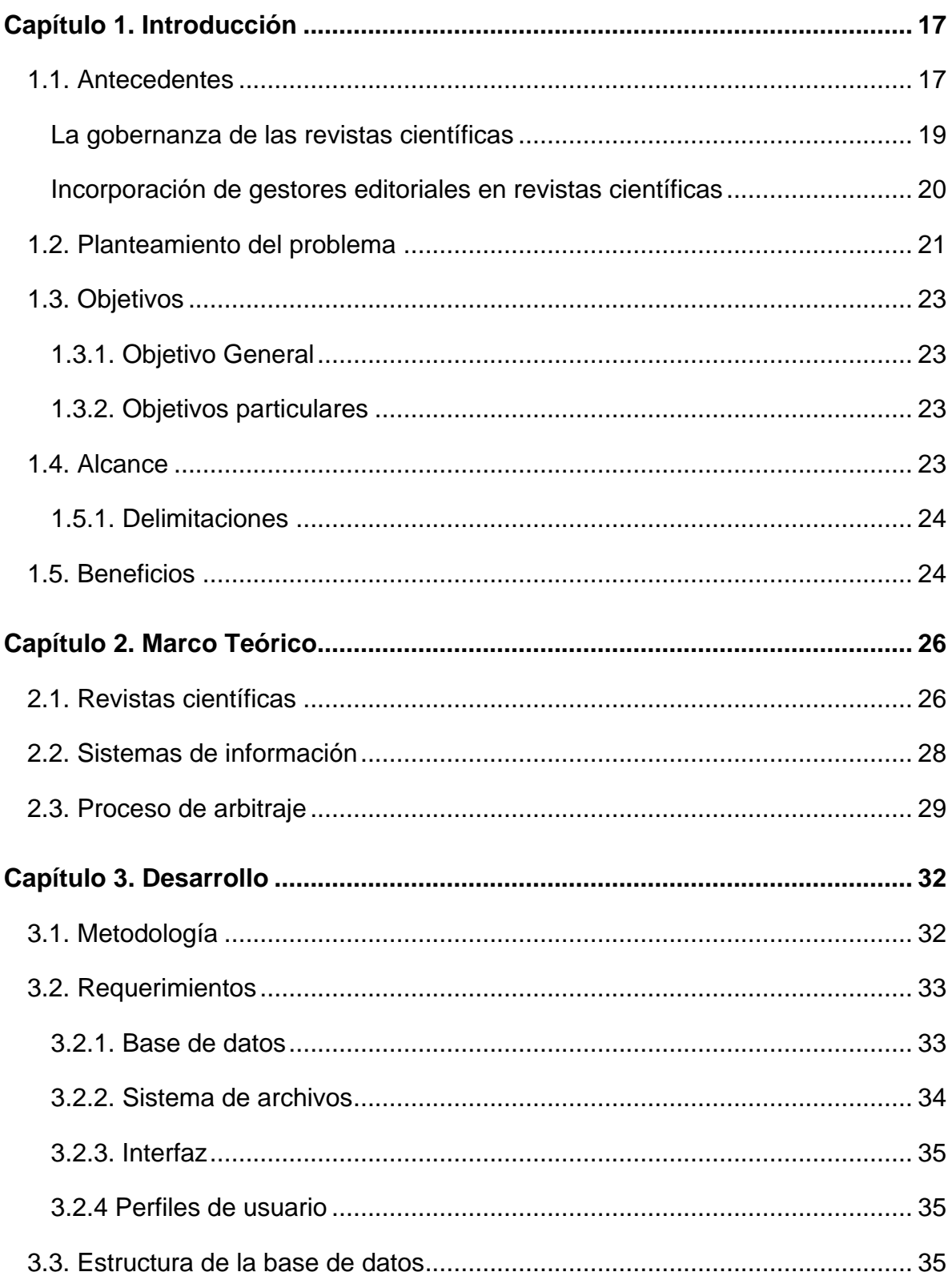

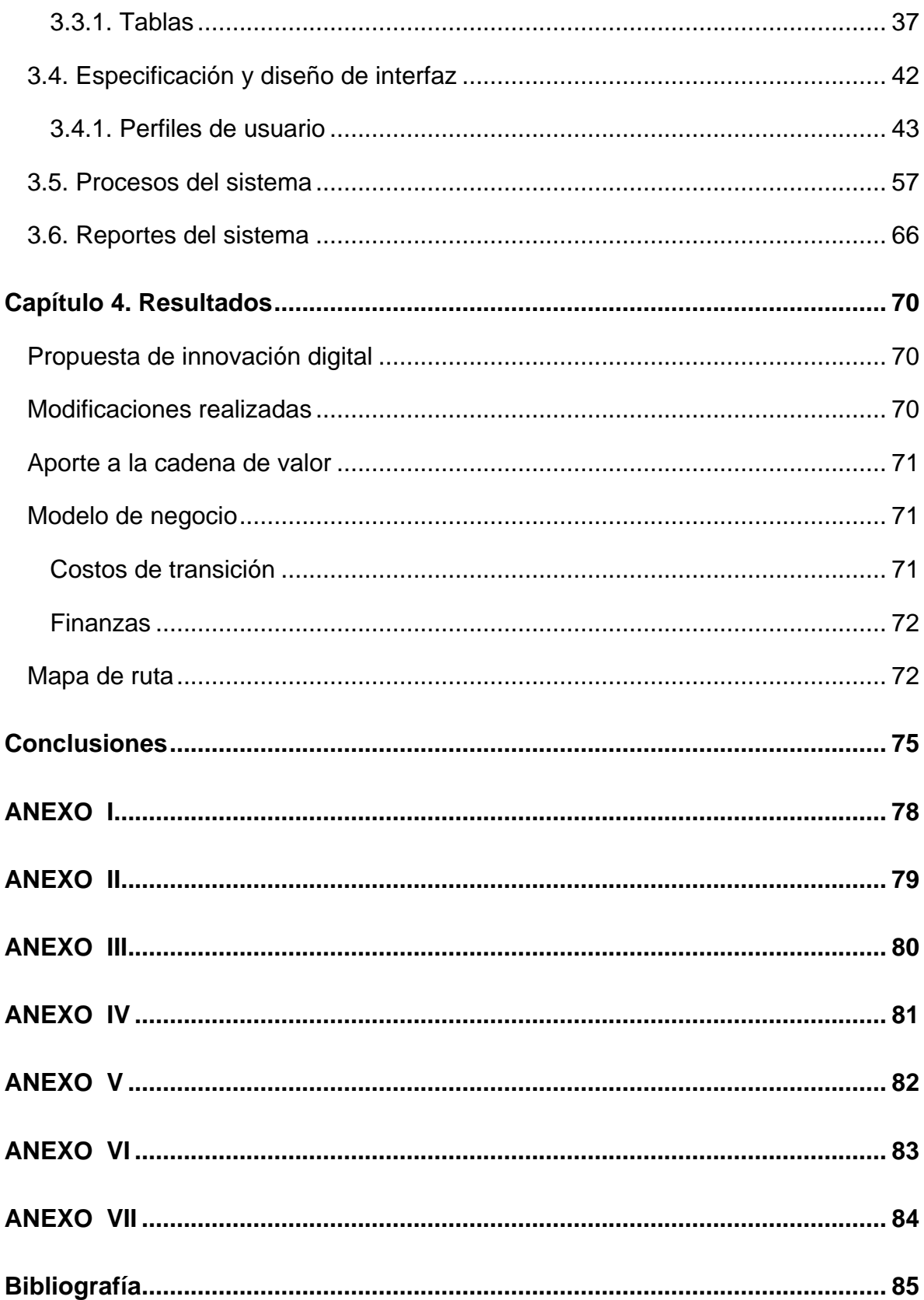

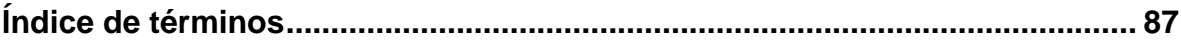

# **Índice de figuras**

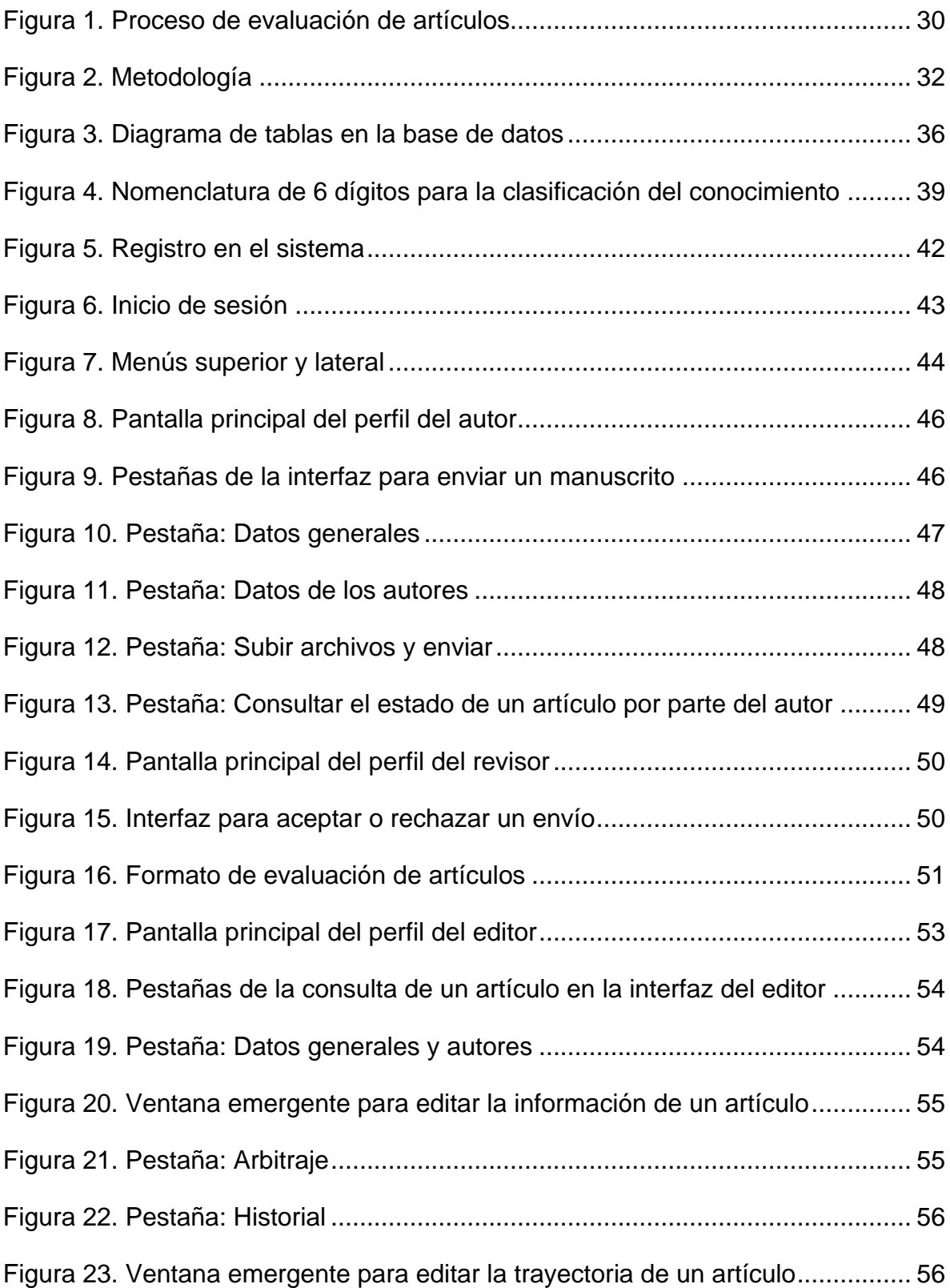

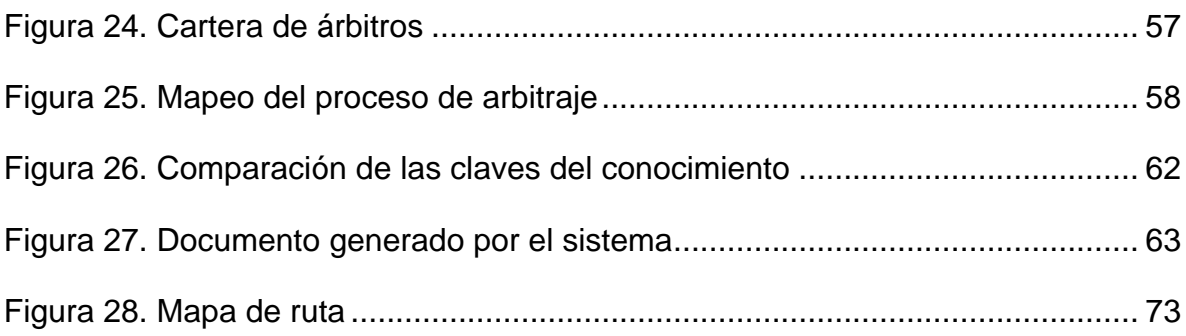

# **Índice de cuadros**

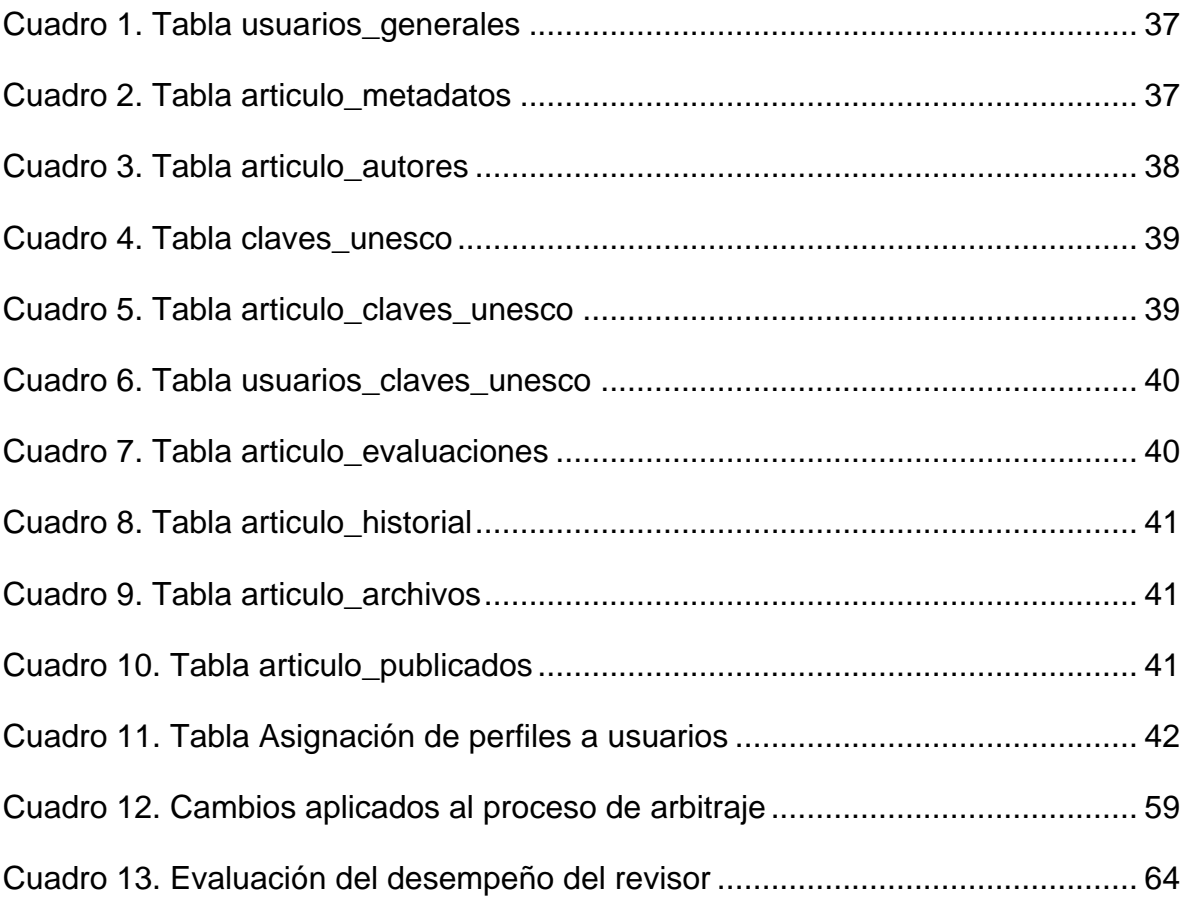

# **Siglas y abreviaturas**

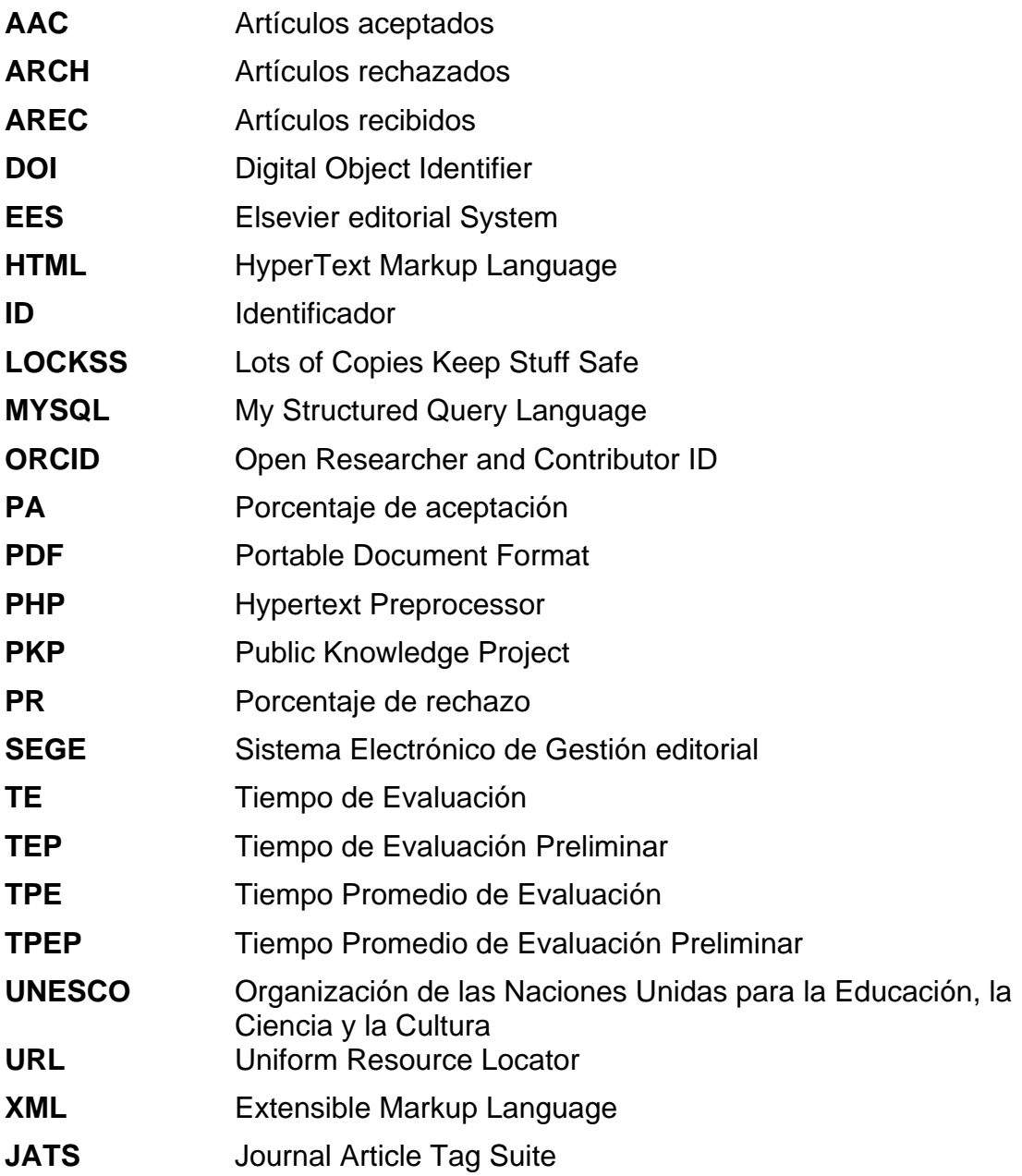

# **Glosario**

# **"A"**

**Arbitraje:** Proceso por medio del cual los artículos son evaluados por investigadores ajenos a la revista.

**Árbitro:** Véase Revisor

**Artículo:** Documento de carácter científico enviado por el autor con el objetivo de ser publicado.

**Autor:** Persona que escribe un documento científico y lo envía a una revista para su evaluación y publicación.

## **"B"**

**Back-end:** Etapa de desarrollo de software que se encarga de la comunicación con el servidor y la base de datos.

## **"C"**

**Cadena de valor:** Modelo en el cual los actores y las acciones de un proceso aportan valor al proceso mismo. Involucra actividades primarias o centrales y actividades de soporte.

#### **"E"**

**Editor**: Persona o grupo de personas responsables de la publicación de una revista científica. Selecciona y revisa el material a publicar y gestiona los recursos económicos y humanos necesarios para ello.

#### **"F"**

**Front-end:** Etapa del desarrollo de software responsable de la creación de la interfaz gráfica por medio de la cual interactúan los usuarios con el sistema.

## **"G"**

**Gestión editorial**: Proceso de control y seguimiento de un artículo científico desde su recepción en la revista hasta su dictaminación.

**Gestor editorial**: Véase Sistema de Gestión editorial.

**Gobernanza de las revistas científicas**: Forma de organización entre los diferentes actores involucrados en la producción de las revistas científicas que buscan su crecimiento y proyección a futuro.

#### **"I"**

**Interfaz:** Aspecto gráfico del Sistema de Gestión editorial que permite la interacción entre el usuario y el sistema.

#### **"J"**

**Journal**: Revista científica.

#### **"P"**

**Perfil de usuario:** Tipo de usuario que interactúa con la revista y con el sistema de gestión editorial.

# **"R"**

**Revista científica**: Publicación periódica cuyo contenido está relacionado con alguna rama de la ciencia.

**Revisor:** Persona responsable de la evaluación de un artículo científico.

# **"S"**

**Sistema de Gestión editorial:** Software informático desarrollado para la gestión editorial de una revista.

## **"T"**

**Transformación digital**: Proceso cuyo eje central es la integración de tecnologías de la Información y comunicación.

# **Capítulo 1. Introducción**

# <span id="page-16-0"></span>**Capítulo 1. Introducción**

#### <span id="page-16-1"></span>**1.1. Antecedentes**

Desde el inicio de la humanidad, ha estado presente la necesidad de investigar y gracias a esta actividad y a la difusión y reutilización de los resultados se han logrado muchos avances de los que somos beneficiarios en nuestros días. Dicha difusión se ha dado en múltiples formas; desde la transmisión directa de boca en boca hasta métodos más sofisticados y en medios de mayor permanencia. En sus inicios los intelectuales y científicos utilizaban un sistema informal de comunicación, esto resultaba ser más un intercambio por correspondencia que se daba solo entre personas de confianza del autor, lo que ocasionaba que el conocimiento se difundiera solo en grupos muy reducidos por lo que el alcance era sumamente limitado.

Los siglos XVI y XVII resultan cruciales para la ciencia en muchos sentidos, por un lado, la teoría de Copérnico y Galileo Galilei sobre el universo generó una revolución científica no solo por el propio *conocimiento* generado, sino por el reto a las condiciones sociales y religiosas de la época (Von Wobeser, 1998). Estos científicos junto con otros no tan reconocidos empezaron no solo a comunicarse entre ellos mediante cartas -de las que al día de hoy aún se cuenta con algunas de ellas- sino que iniciaron entonces a publicar sus libros, en los que dejaban asentadas los argumentos y conclusiones de sus observaciones. A este movimiento se sumaron matemáticos, filósofos, astrónomos, anatomistas y toda clase de intelectuales ávidos de dar a conocer sus hallazgos. La cantidad de conocimiento que se estaba generando y dando a conocer fue tal, que los investigadores comenzaron a organizarse y formar sociedades, "instituciones" en las que se agrupaban para compartir y debatir sus trabajos.

Estas sociedades tuvieron mucho éxito y en breve se convirtieron en una gran élite del conocimiento en la que solo eran admitidas personas productivas y con un reconocido prestigio académico y un gran sentido moral (Machado Navarro & Espinosa Brito, 2016). De estas sociedades surgen a la mitad del siglo XVII dos ideas que representan el parteaguas de las revistas científicas: *Journal des Sçavans*, en Francia y en Inglaterra por parte de la Royal Society, *Philosophical Transactions: Giving some accompt of the present undertakings, studies and labours of the ingenious in many considerable parts of the world*, ésta última considerada como la primera revista científica.

*Journal des Sçavans* tiene su primera edición sesenta días previos a la emisión de la revista de la Royal Society. En su primera publicación pone de manifiesto los cinco objetivos de su creación (Spinak & Packer, 2015):

- 1. "El editor anuncia que informará a los lectores sobre los nuevos libros publicados en Europa, no solamente en listas de títulos, sino también comentarios y descripciones breves de los contenidos.
- 2. Obituarios de personas famosas con sus bibliografías.
- 3. Comunicaciones de experimentos y descubrimientos en Física, Química, que expliquen los fenómenos de la naturaleza, observaciones astronómicas, máquinas útiles y descripciones anatómicas de animales.
- 4. Decisiones en las cortes religiosas y seculares, así como también los edictos de censura.
- 5. En forma general "no habrá nada que ocurra en Europa que valga la pena conocerse por los hombres de letras que no se pueda aprender en este Journal"

Por su parte, *Philosophical Transactions* aunque tenía un sentido similar a su hómologo francés estaban más enfocado a difundir ciencia, dejando de lado los obituarios y la noticias religiosas y seculares, esto de inicio porque *Philosophical Transactions* surge de la necesidad de comunicar el tema de las reuniones a los miembros de la sociedad que por alguna razón no podían asistir a éstas. Este trabajo estaba a cargo de Oldenburg, Secretario de la Royal Society, cuya actividad principal era mantener correspondencia científica y comunicarla a la sociedad en cada reunión, además debía reunir las "críticas" que se hacían de estos trabajos y

dejarlas por escrito. Oldenburg vio en esta actividad una valiosa de oportunidad para difundir la información que recibía para sociedad y la que se generaba de ésta, por lo que ideó crear una publicación periódica que pudiera ser difundida no sólo para miembros de la sociedad, fundando *Philosophical Transactions* (Córdoba, 2016)*.*

Con la creación de este primer *Journal,* el compromiso ahora de la Royal Society era no solo mantener su publicación, sino garantizar su periodicidad y una cantidad de contenido específico, generando por un lado la motivación de los autores no solo para compartir su información, sino para incrementar su nivel de investigación y por otro, el establecimiento de un flujo de trabajo óptimo que le permitiera alcanzar su meta en materia editorial, así, quien fungía como Secretario de la Royal Society debía ser el escritor, el compilador y el editor de la revista.

#### <span id="page-18-0"></span>**La gobernanza de las revistas científicas**

La evolución de las revistas científicas también se ha visto favorecida por los avances tecnológicos como el Internet y la regulación de la actividad científica. Han surgido lineamientos, políticas y tendencias como el movimiento de acceso abierto y ciencia abierta, adopción de códigos de ética propios o adhesiones a algunos ampliamente reconocidos como el Committee on Publication Ethics *(COPE)*, inclusión de programas de detección de plagio, publicación en formatos digitales como ePUB, PDF, HTML y otros, la incorporación de metadatos para la cosecha de información, el aprovechamiento del lenguaje de etiquetas como el XML; la creación del estándar XML-JATS especialmente diseñado para contenido digital científico; el registro del Identificador de Objetos Digitales (DOI por sus siglas en inglés); el uso de gestores de referencias como *Mendeley* y *Zotero*; herramientas de preservación digital como *LOCKSS* y el uso de gestores editoriales como el *Open Journal Systems* (OJS), entre otros.

Los autores se han ido adaptando a las nuevas herramientas y han modificado la forma de relacionarse con sus pares, por ejemplo, han incorporado el uso de redes sociales tradicionales, como Twitter y Facebook, redes profesionales y científicas como Academia EDU, LinkedIn, Publons, por mencionar algunas, y así mismo, han tenido que obtener registros de identificación única como Open Researcher and Contributor ID (ORCID) (Rubén Cañedo Andalia et al., 2015).

Dichos avances propiciaron una notable competencia entre autores y entre revistas, quienes, en la búsqueda de mayor visibilidad, citación, calidad y por tanto reconocimiento y prestigio, han incorporado indicadores como el Factor de Impacto<sup>1</sup> y el índice H<sup>2</sup> , entre otros. (Hernández Pina & Maquilón Sánchez, 2010).

#### <span id="page-19-0"></span>**Incorporación de gestores editoriales en revistas científicas**

El incremento del flujo de información ha producido una gran cantidad de estudios por publicar, incrementando el número de artículos que las revistas reciben y que tienen que someter a un proceso de selección, el cual, debe cumplir una revisión exhaustiva y sobre todo, oportuna que permita mostrar lo más reciente de algún tema en particular. Por esta razón, el proceso de dictaminación debe ser lo más ágil y eficiente posible ya que constituye el eje central de la gestión editorial. Para lograr dicho objetivo, en la actualidad existen diversas herramientas de gestión, algunas son comerciales como Elsevier editorial System (EES), AGC, PICCA, editorial Express y Bepress (Sonia Jiménez-Hidalgo et al., 2008) y otras son de software libre como el Open Journal System (OJS). Este útimo, es un proyecto desarrollado por el Public Knowledge Project (PKP) en la Universidad Simon Fraser de Canadá (López et al., 2012). En México, en el año 2005 la Universidad Autónoma del Estado de México (UAEM) desarrolló dentro del Sistema de Información Científica Redalyc

<sup>1</sup> Factor de Impacto. Es un indicador de medición de la importancia que tienen las revistas científicas dentro de un campo de conocimiento. Se considera un periodo de dos o cinco años y se calcula al dividir el número de citas recibidas por la revista entre el número de artículos publicados en ese periodo.

<sup>2</sup> Índice H. Es un indicador que fue propuesto por Jorge Hirsch en 2005 para la evaluación de la producción científica de los investigadores y su impacto. Se considera que un investigador tiene un índice h sí ha publicado h artículos y estos han recibido h número de citas.

un software que llamaron Sistema Electrónico de Gestión editorial (SEGE) (Universidad Autónoma del Estado de México, 2008) que lamentablemente fue descontinuado más adelante.

En este sentido y con múltiples opciones para seleccionar, se presenta la disyuntiva entre el uso de un software libre o un software propietario, por lo que aspectos como el costo, amigabilidad del sistema, soporte, posibilidad de desarrollo y expansión de funciones, respaldos, y otras, deben ser tomadas en consideración. Estos sistemas deben ser capaces de cubrir dichas necesidades y crecer de forma paralela y conjunta con las revistas para las cuales están diseñados.

El reto de los editores de revistas científicas y arbitradas se centra en la optimización de su proceso editorial, por lo que es imprescindible contar con herramientas tecnológicas que ayuden a agilizarlo y al mismo tiempo les permita evaluar la eficiencia de cada uno de ellos.

#### <span id="page-20-0"></span>**1.2. Planteamiento del problema**

La demora en la evaluación de artículos dentro de una revista científica es ocasionada en muchas ocasiones por procesos ineficientes. Esto puede deberse a la falta de un sistema de gestión óptimo que permita conocer de forma oportuna el estado actual de la revista, lo que impide a los editores identificar fallas en sus procesos y por tanto realizar los ajustes necesarios con el fin de acelerar las tareas que afectan su operación. Esta situación perjudica tanto a los autores como a la propia revista; la afectación al autor se da en el sentido de que no puede acceder a beneficios derivados de la publicación de sus trabajos, estos pueden ser económicos, académicos, profesionales, de reconocimiento, de investigación de vanguardia, etcétera. Por su parte, la revista deja de recibir trabajos de calidad ya que los autores preferirán enviar sus mejores propuestas a aquellas que tengan procesos más eficientes, evitando que puedan alcanzar la calidad necesaria para ingresar a las bases de datos mas importantes como Scopus o Web of Science, lo que les lleva a entrar en un círculo vicioso: baja recepción de artículos y artículos con poco rigor científico por no encontrarse en las principales bases de datos a las cuales no pueden ingresar por la baja calidad e impacto de los artículos publicados.

Finalmente, un tercer sector que resulta perjudicado se refiere a los autores de los trabajos citados en la revista ya que si la publicación demora demasiado, las citas no serán recogidas para su contabilización en el Factor de Impacto o Índice H, entre otros (Hernán, 2009). Por lo anterior, es imperioso contar con una herramienta de gestión que permita agilizar el proceso de dictaminación de artículos.

En la actualidad, existe una amplia variedad de gestores editoriales, y aún cuando representan una gran ayuda a los editores, existen funciones que ellos requieren y que no han sido incorporadas, obligándolos a usar herramientas externas para realizar algunas tareas, fragmentando el proceso, perdiendo continuidad y con ello, una alta probabilidad de tener información incompleta o inexacta. Esto provoca en la mayoría de los casos que los editores dediquen demasiado tiempo a la administración de su información que al proceso editorial.

Aunado a esto, algunos de los sistemas existentes funcionan también como plataforma de publicación, agregando funciones e indicadores relacionados con la visibilidad e impacto de los artículos publicados que, a pesar de ser un aspecto positivo, se dejan de lado indicadores relacionados con la operación de todo el proceso que permitirían realizar un diagnóstico oportuno respecto de la operación de la revista, sin esta información es difícil planificar acciones de mejora continua.

Otro inconveniente que presentan es la complejidad para realizar respaldos de la información ya que, aunque cuentan con dicha función, los archivos generados resultan incomprensibles para el editor y solo son útiles para importarlos sobre el mismo sistema en caso de contingencia o corrupción de la base de datos pero dificultan su migración a otro sistema, por lo que surge la necesidad de contar con un mecanismo para crear respaldos de toda la base de datos en un formato amigable y comprensible que permita su importación y con la posibilidad de exportar la base de datos completa y ordenada en archivos de Excel o CSV para su tratamiento con cualquier procesador de textos o de hojas de cálculo.

El diseño de este sistema contempla la incorporación de funciones que harán más eficiente el proceso editorial, está centrado en el proceso de dictaminación de los manuscritos y mejorará la experiencia de los autores con la revista.

Actualmente no existe ningún gestor editorial nacional en el mercado, esto implica cierto grado de dependencia respecto del rumbo que sigan los desarrollos de otros países.

# <span id="page-22-0"></span>**1.3. Objetivos**

#### <span id="page-22-1"></span>**1.3.1. Objetivo General**

• Diseñar un sistema de gestión editorial con funciones enfocadas al proceso de evaluación de artículos.

## <span id="page-22-2"></span>**1.3.2. Objetivos particulares**

- Incluir un modelo de administración de archivos para un adecuado almacenamiento de información.
- Reducir el tiempo de evaluación de los manuscritos para mejorar la experiencia del autor con las revistas.
- Integrar indicadores de desempeño de los revisores
- Automatizar tareas específicas dentro del proceso de gestión editorial y reducir la posibilidad de errores en las mismas.

# <span id="page-22-3"></span>**1.4. Alcance**

Se realizará una investigación del tipo exploratorio centrado en la evaluación de manuscritos que optimizará el proceso de gestión editorial mediante las siguientes tareas:

- Registro de usuarios (autores, revisores, editores y colaboradores, etcétera)
- Selección y sugerencia automática de revisores
- Monitoreo de cada una de las rondas de evaluación hasta la emisión del dictamen definitivo del manuscrito

El diseño de este sistema muestra de forma general la estructura de la base de datos, las relaciones entre las diversas tablas que la componen, así como bosquejos de la interfaz de usuario en los distintos tipos de perfiles considerados.

Explica la nomenclatura recomendada para los distintos tipos de archivos y ofrece recomendaciones de la arquitectura de implementación.

#### <span id="page-23-0"></span>**1.5.1. Delimitaciones**

En la propuesta actual no se consideran plataformas de publicación ni de seguimiento a los artículos aceptados, tampoco se contempla la interconexión con APIs de servicios externos.

# <span id="page-23-1"></span>**1.5. Beneficios**

Se ofrecerá una alternativa nacional que sirva como base para el desarrollo de una herramienta de gestión editorial que brindará los aspectos esenciales sobre la construcción de la base de datos para un sistema de este tipo, sus interfaces de usuario y gestión de archivos que integre todos los puntos anteriores en un sistema amigable para el editor, revisores, autores y cualquier usuario del sistema. Dicha propuesta, en caso de desarrollarse, permitirá optimizar tareas cotidianas de la revisión de artículos, las cuales reducirán el tiempo de dictaminación y la posibilidad de errores que pueden presentarse con métodos de trabajo no automatizados. Otra ventaja que ofrece este sistema es la transmisión del conocimiento para que cualquier editor con la ayuda de personal capacitado en cómputo pueda desarrollar su propia herramienta de gestión editorial al que podrá incorporar herramientas que se ajusten a sus necesidades.

# **Capítulo 2. Marco Teórico**

# <span id="page-25-0"></span>**Capítulo 2. Marco Teórico**

#### <span id="page-25-1"></span>**2.1. Revistas científicas**

La producción de información científica es una actividad que día a día va en aumento y requiere de instrumentos efectivos que permitan su pronta difusión a nivel mundial. Las revistas científicas han sido, desde su surgimiento, el medio a través del cual se han logrado mostrar las investigaciones y avances de diversas disciplinas, el grado de veracidad y calidad de la información que difunden está íntimamente ligada al rigor en la selección de los manuscritos que publican.

En la actualidad, la UNESCO clasifica a las revistas por su contenido en cuatro tipos: *i) revistas de información*, *ii) revistas primarias, iii) revistas secundarias* y *iii) revistas terciarias*. En las revistas de información se publican noticias sobre reuniones o personas reconocidas en alguna disciplina; las *primarias* están dedicadas a la publicación de artículos científicos originales; las *secundarias* realizan análisis de trabajos publicados en las primarias; y finalmente, las *terciarias* publican resúmenes de programas de investigación (Mendoza & Paravic, 2006).

Si bien cada una de estas revistas tienen importancia dentro de la comunidad científica, las primarias son las más relevantes, ya que recogen investigación de vanguardia, original e inédita, por lo que la calidad de estas publicaciones debe ser cuidada con una revisión rigurosa, la cual es realizada por investigadores del mismo nivel y experiencia que los autores, por lo que son denominados pares o árbitros y a la revisión se le denomina revisión por pares o arbitraje*.* La revisión por pares fue introducida en la revista *Philosophical Transactions of the Royal Society* en el año 1752 (Mendoza & Paravic, 2006) y desde entonces, han surgido diferentes modelos de evaluación, los cuales se distinguen entre sí por la forma de interacción entre los autores y los revisores. Los sistemas de arbitraje más utilizados son el simple ciego *(single-blind peer review)* y el doble ciego *(double-blind peer review)*. El sistema simple ciego permite a los revisores conocer la identidad de los autores de los trabajos que están evaluando, pero los autores no conocen la identidad de sus revisores; en el sistema doble ciego tanto autores como revisores desconocen sus identidades entre sí, este sistema es el más utilizado y propone ofrecer revisiones más justas e imparciales y busca reducir al mínimo las posibilidades de incurrir en conflictos de interés en la revisión de los artículos. Ambos sistemas, han recibido críticas por distintas causas, siendo la demora de las evaluaciones la principal inconformidad de los autores. Ante esto, ha surgido un tercer tipo de evaluación: el sistema de revisión abierto, en el cual todos los trabajos enviados a las revistas son publicados en su portal o sitio web y los lectores tienen acceso inmediato al contenido, efectúan la revisión y envían sus comentarios a los autores, los cuales podrán hacer las modificaciones necesarias hasta llegar a una versión final. La labor de revisión generalmente es realizada de forma gratuita por parte de los árbitros, por lo que está sujeta a su disponibilidad de tiempo provocando demora en las evaluaciones.

Además de esto, la administración del proceso editorial es una labor compleja que requiere la ayuda de sistemas informáticos para el seguimiento y la automatización de ciertas tareas. Se han desarrollado múltiples sistemas de gestión editorial tanto comerciales como de software libre (como el Elsevier Editorial System o el Open Journal System mencionados anteriormente) que tienen como objetivo agilizar el proceso de recepción, registro y evaluación de los artículos que son sometidos a las revistas. Dichos sistemas integran bases de datos y lenguajes de programación basados en web y son programados con distintas funciones dependiendo de las necesidades de los editores, algunos de ellos están enfocados en el proceso de publicación y difusión primordialmente, otros de ellos, priorizan la gestión del proceso editorial. Estos sistemas consideran diferentes tipos o perfiles de usuario, los cuales interactúan de distinta forma con el sistema dependiendo de su función. Los perfiles básicos en una revista son autor, revisor y editor. También pueden integrarse otros perfiles como lector, coeditor, editor de sección, observador, consejo editorial, etcétera. Además de estos, debe existir un rol de administrador del sistema, el cual deberá tener acceso completo a cualquier parte del sistema para brindar el soporte técnico y apoyo necesario a cualquier usuario o para resolver cualquier problema que surja.

El proceso de evaluación inicia con el autor quien envía su artículo para ser evaluado y publicado, el editor lo analiza y si lo considera adecuado para la revista, solicita el apoyo de un grupo de revisores especializados quienes lo evaluaran conforme a ciertos criterios de calidad especificados en la política editorial de la revista. Los revisores informan si aceptan realizar la evaluación y en caso de que así sea, envían sus comentarios del artículo al editor, el cual las recopila y toma una decisión respecto a la publicación del manuscrito (Fase 1 del Anexo I). Los autores pueden dar seguimiento a sus manuscritos en todo momento desde el propio sistema. El editor tiene acceso a todos los manuscritos y además de dar seguimiento al proceso en cada uno de ellos, puede enviar recordatorios tanto a revisores como a autores sobre sus tareas pendientes para acelerar el proceso editorial. Además de la automatización de ciertos procesos, el sistema genera información respecto de la operación de la revista, misma que puede ser utilizada para identificar las acciones necesarias para la mejora continua del proceso editorial.

#### <span id="page-27-0"></span>**2.2. Sistemas de información**

La arquitectura modular de un sistema de información ofrece múltiples ventajas como la escalabilidad y facilidad de mantenimiento, menor tiempo de desarrollo, le aporta mayor robustez y le permite conectarse con otras partes del sistema de una manera sencilla. Un sistema de gestión editorial debe cumplir con este tipo de arquitectura cuyos módulos estarán asociados a los perfiles de usuario, es decir, la operación del módulo del editor debe ser independiente de la operación de los demás módulos o perfiles de usuario.

Los sistemas de información reciben, almacenan y procesan información para entregar una salida. Éstos deben cumplir ciertos requisitos de formato y tipo de datos y requieren ser instalados en un servidor. Su arquitectura debe ser construida en tres niveles: i) presentación, ii) lógica del negocio y iii) datos (Bogunovic et al., 2003). El nivel de presentación consiste en el entorno de trabajo para cada tipo de usuario e integra las funciones que la lógica del negocio determine, es desarrollado en PHP (basado en el lenguaje de etiquetas HTML), el cual se conectará a una base de datos como MySQL que empleará distintas tablas relacionadas entre sí por medio de ID únicos. El modelo de esta base es medular, ya que su estructura definirá la forma en que los datos interactúan entre sí.

Existen diversos modelos de bases de datos: jerárquicos, relacionales, de red, orientado a objetos, de entidad-relación, etcétera. El modelo relacional almacena la información en múltiples tablas, las cuales proveen una estructura estándar, flexible y eficiente para acceder a la información. Las tablas utilizan identificadores y llaves únicas que permiten relacionar la información entre ellas.

#### <span id="page-28-0"></span>**2.3. Proceso de arbitraje**

La selección de artículos se realiza por medio de un proceso complejo que involucra desde una revisión preliminar realizada de manera interna, hasta una revisión por árbitros especializados. El autor envía su artículo a la revista que desea que publique su trabajo, el editor lo recibe y realiza una primera revisión del contenido y determina si cumple con criterios básicos para ser enviado a la etapa de arbitraje o en su defecto, debe corregirse y enviarse nuevamente para su revisión, otra posibilidad es que sea rechazado definitivamente desde esta etapa de la revisión. Si el artículo supera la revisión preliminar, pasará a la etapa de revisión por pares, en la que el editor seleccionará dos revisores de su cartera de árbitros que tengan compatibilidad con la temática del artículo además de considerar otros factores como el desempeño de cada revisor en evaluaciones anteriores. Los revisores informarán si desean aceptan o declinan realizar la evaluación, en caso de aceptarla, entregarán sus comentarios al editor preferentemente dentro del plazo establecido para esta tarea. El editor recopilará todas las observaciones de los revisores y tomará una decisión la cual notificará al autor. En ocasiones son necesarias varias rondas de evaluación antes de emitir un dictamen definitivo ya sea de aprobación o de rechazo. Para tomar una decisión acerca de un artículo, el editor necesita contar con la opinión coincidente de al menos dos árbitros ya sea en sentido favorable o no. Como se mencionó anteriormente, la revisión por pares puede realizarse bajo diferentes modelos, por lo que en este trabajo se considerará únicamente el modelo doble ciego por ser el más utilizado por las revistas científicas. En la Figura 1 se muestran las diversas etapas y tareas del proceso de evaluación antes de la transformación digital y en el Anexo 1 se muestra de manera detallada todo el flujo de trabajo después de esta.

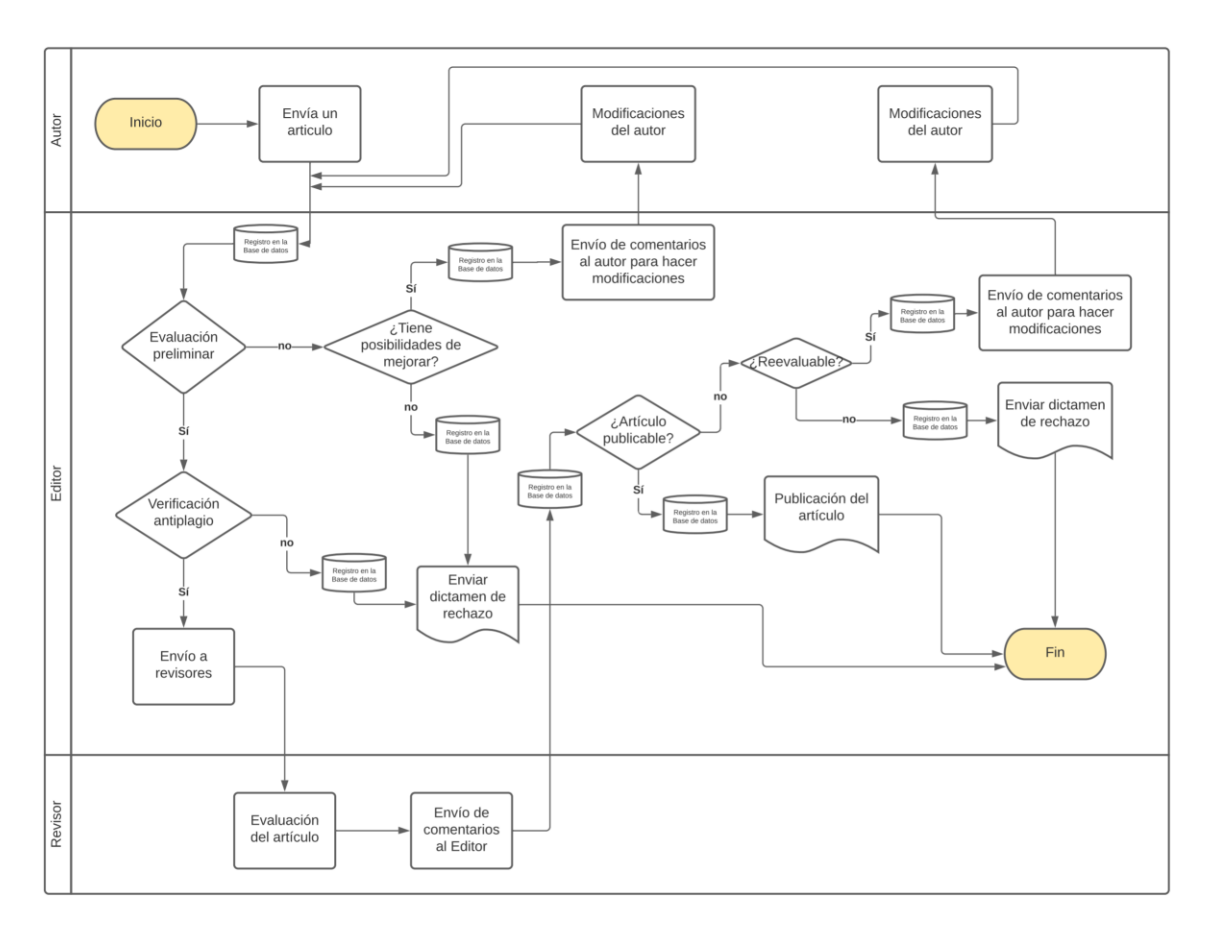

<span id="page-29-0"></span>*Figura 1. Proceso de evaluación de artículos*

*Fuente: elaboración propia.*

# **Capítulo 3.**

# **Desarrollo**

# <span id="page-31-0"></span>**Capítulo 3. Desarrollo**

## <span id="page-31-1"></span>**3.1. Metodología**

Para la realización de esta propuesta de investigación, se seleccionará una plataforma de desarrollo para el sistema web, se describirán los requerimientos del sistema en general y para cada usuario en particular. Se propondrá el modelo y estructura de la base de datos, las diferentes variables o campos que se utilizarán en cada una de las tablas y se identificarán aquellos campos que serán utilizados como claves para relacionarlas. Se mostrarán algunas interfaces de usuario como modelo para la presentación de la información. Se mostrará el flujo de datos y se señalarán los puntos críticos de demora del proceso de evaluación de artículos y se harán recomendaciones para solucionar este problema. Se discutirán y se compararán las fortalezas y debilidades del sistema propuesto contra otras ofertas del mercado.

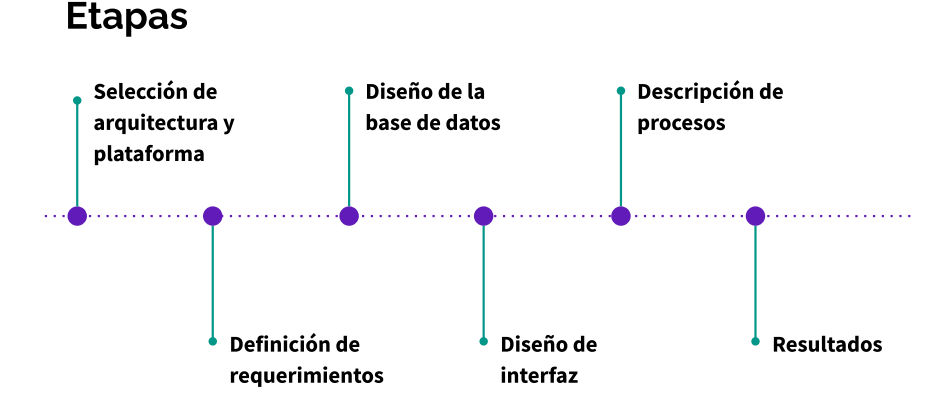

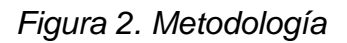

<span id="page-31-2"></span>*Fuente: elaboración propia.*

# <span id="page-32-0"></span>**3.2. Requerimientos**

La gestión de una revista científica debe ser apoyada con una herramienta tecnológica que permita agilizar y simplificar su operación. Dicha herramienta debe poseer las siguientes características generales:

- Automatización
- Accesible en línea
- **Transparencia**

**Automatización.** Al reducir la intervención del editor en determinadas tareas, se simplificará la operación y se reducirá la posibilidad de cometer errores. Las tareas que se requieren automatizar son las siguientes:

- Generación de documentos y correos
- Recordatorios a revisores y autores
- Evaluación del desempeño de revisores
- Sugerencia de revisores

**Accesible en línea.** Se requiere un sistema en línea accesible por medio de un navegador web. Los usuarios no requerirán instalar ningún software especial en sus computadoras o dispositivos móviles.

**Transparencia.** Es imprescindible considerar en el desarrollo la necesidad de informar y dar seguimiento sobre el proceso editorial a las personas interesadas y autorizadas para ello. Los autores deben poder dar seguimiento al estado de sus artículos en el momento que lo deseen. Los revisores podrán ver sus manuscritos pendientes y los concluidos, de tal manera que puedan identificar las tareas por realizar. Los editores, podrán verificar cada etapa del proceso editorial y validar el cumplimiento del rigor editorial esperado en una revista científica.

#### <span id="page-32-1"></span>**3.2.1. Base de datos**

La base de datos debe ser robusta para soportar una gran cantidad de información, la cual será almacenada en las diferentes tablas que la conforman, las cuales deberán relacionarse entre sí, por medio de identificadores únicos como la clave del manuscrito y del usuario lo que permitirá identificar cada movimiento, el cual quedará registrado en la base. Los registros relacionados con los manuscritos serán acumulativos y podrán ser vistos en orden progresivo ya que contendrán hora y fecha en que fueron realizados. Con esto se busca prevenir la pérdida de información ya que se crea un historial de cada movimiento en el sistema.

#### <span id="page-33-0"></span>**3.2.2. Sistema de archivos**

La nomenclatura del sistema de archivos debe permitir identificar rápidamente su contenido y debe utilizar los elementos claves siguientes:

- Número de referencia del manuscrito (aaaaaaa)
- Versión del manuscrito  $(vv)$
- ID del revisor (rrrrr)
- Tipo de documento (documento), el cual puede ser cualquiera de los siguientes:
	- o Artículo (articulo)
	- o Correcciones realizadas (correcciones)
	- o Anexos (anexos)
	- o Acuse de recibo (acuse)
	- o Dictamen
		- $\blacksquare$  Aceptado (dictamen(1))
		- **•** Ajustes mínimos (dictamen(2))
		- **Corregir y reevaluar (dictamen(3))**
		- Rechazado (dictamen(4))
	- o Solicitud de evaluación al revisor(solicitud)
	- o Comentarios del revisor para el autor (autor)
	- o Comentarios del revisor para el editor (editor)
	- o Notas del revisor para el autor realizadas sobre el manuscrito (notas)
	- o Cuestionario de evaluación del revisor (cuestionario)
	- o Constancia de evaluación para el revisor(constancia)
	- o Reporte del software de detección de plagio (reporte-plagio)

La nomenclatura para asociar un manuscrito con el número de su versión es la siguiente:

aaaaaaa-vv

A esta nomenclatura se agrega el tipo de documento de la forma siguiente:

```
aaaaaaa-vv_documento
```
En los archivos que se relacione a un revisor se le agregará el ID del revisor a su nomenclatura además del tipo de documento quedando de la siguiente manera:

```
aaaaaaa-vv_(rrrrr)documento
```
#### <span id="page-34-0"></span>**3.2.3. Interfaz**

La interfaz de usuario deberá contar con las siguientes características:

- Múltiples idiomas
- Amigable e intuitivo
- Elementos de experiencia de usuario

#### <span id="page-34-1"></span>**3.2.4 Perfiles de usuario**

Las funciones que estarán habilitadas para cada usuario dependerán de la función que cumple dentro de la revista, por lo que se crearán los siguientes perfiles.

- Autor
- Revisor
- Editor

# <span id="page-34-2"></span>**3.3. Estructura de la base de datos**

La base de datos se denomina como "gestoreditorial" y se selecciona el modelo del tipo relacional. Contendrá dos tablas principales (usuarios\_generales y articulo\_metadatos) así como diversas tablas secundarias relacionadas por medio de llaves. Se propone el diagrama de la siguiente figura.

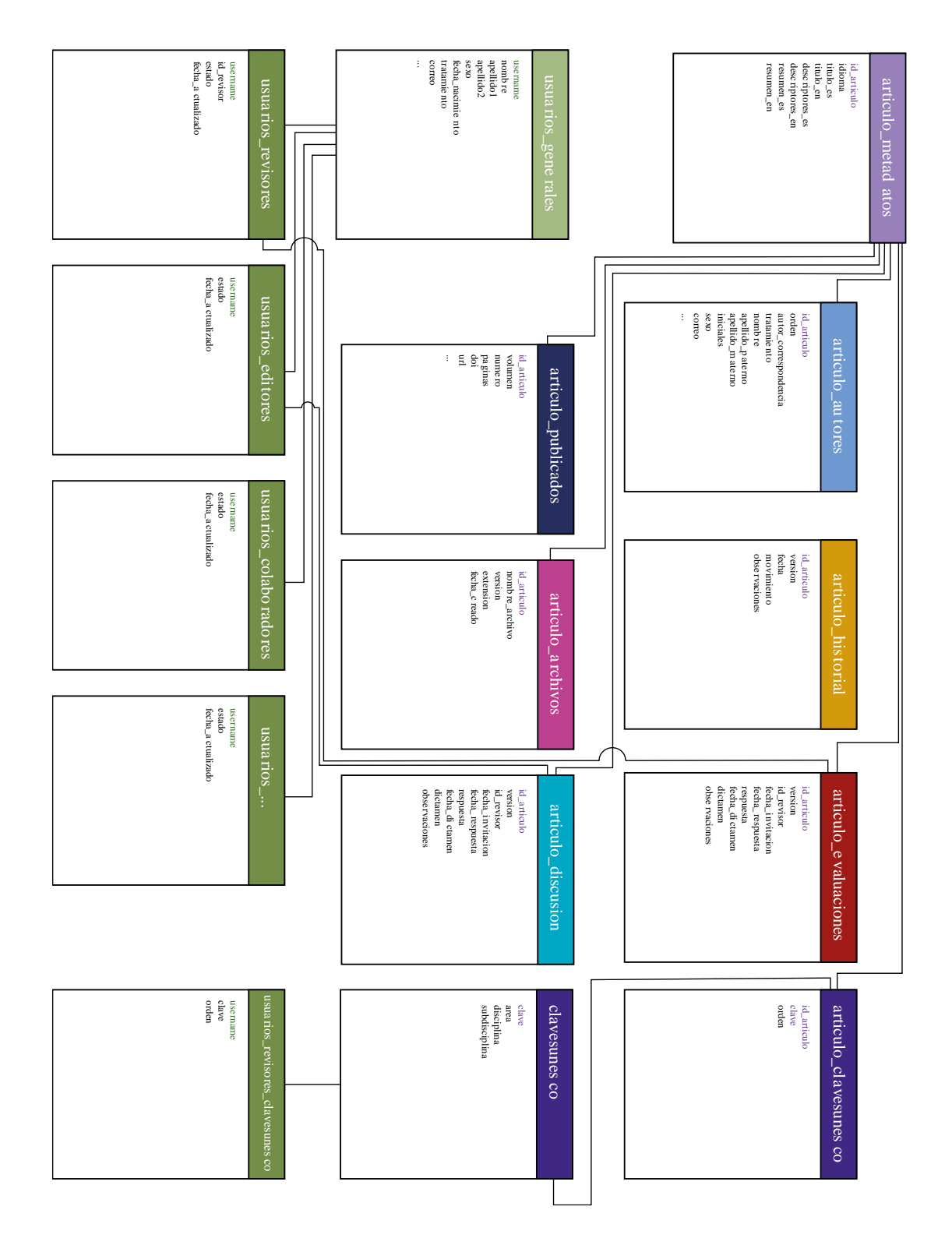

<span id="page-35-0"></span>*Figura 3. Diagrama de tablas en la base de datos*

*Fuente: elaboración propia.*
#### **3.3.1. Tablas**

Las tablas que integran la base de datos se presentan a continuación.

#### *usuarios\_generales*

La tabla "usuarios generales" contendrá la información general de los usuarios del sistema en los campos siguientes:

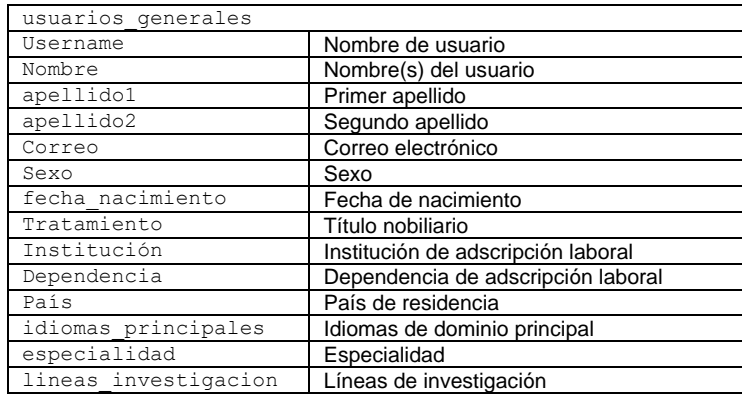

*Cuadro 1. Tabla usuarios\_generales*

*Fuente: elaboración propia.*

#### *articulo\_metadatos*

La información principal de los artículos será almacenada en la tabla "articulo metadatos" que contendrá los campos de la tabla siguiente:

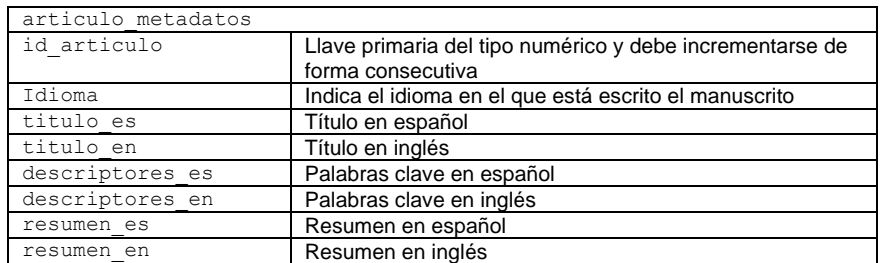

*Cuadro 2. Tabla articulo\_metadatos*

#### *articulo\_autores*

La tabla articulo autores contendrá información relacionada a la identidad de los autores asociada a cada artículo en específico. Esta tabla no debe confundirse con la tabla de usuarios del sistema y por lo tanto no puede ser una derivación de esta ya que un manuscrito puede contener diversos autores y solo uno de ellos quedará registrado. Por otro lado, un autor podría aparecer como autor de un manuscrito y tener una institución de adscripción y más adelante contar con una adscripción distinta, por lo que debe preservarse la información de cada artículo y sus autores completamente independiente de los otros manuscritos.

| articulo autores      |                                                       |  |  |  |  |
|-----------------------|-------------------------------------------------------|--|--|--|--|
| id articulo           | Referencia del artículo                               |  |  |  |  |
| orden                 | Orden en el que aparecerán los autores en el artículo |  |  |  |  |
| autor correspondencia | Indicador del autor responsable de la correspondencia |  |  |  |  |
| tratamiento           | Título nobiliario del autor                           |  |  |  |  |
| nombre                | Nombre(s) del autor                                   |  |  |  |  |
| Apellido1             | Primer apellido del autor                             |  |  |  |  |
| Apellido2             | Segundo apellido del autor                            |  |  |  |  |
| iniciales             | Iniciales del nombre del autor                        |  |  |  |  |
| sexo                  | Sexo del autor                                        |  |  |  |  |
| correo                | Correo electrónico del autor                          |  |  |  |  |
| ORCID                 | Identificador ORCID del autor                         |  |  |  |  |
| institucion           | Institución de adscripción laboral del autor          |  |  |  |  |
| dependencia           | Dependencia de adscripción laboral del autor          |  |  |  |  |
| departamento          | Departamento de adscripción laboral del autor         |  |  |  |  |
| pais                  | País de residencia del autor                          |  |  |  |  |

*Cuadro 3. Tabla articulo\_autores*

#### *Fuente: elaboración propia.*

#### *clavesunesco*

La tabla clavesunesco contendrá las claves asociadas con las diversas áreas, disciplinas y subdisciplinas conforme a la clasificación del conocimiento realizada por la UNESCO. Dicha clasificación consta de 6 dígitos en donde los primeros dos de izquierda a derecha se refieren al área, con los siguientes dos se tiene identifica a la disciplina y finalmente, los últimos dos sirven para hacer referencia a la subdisciplina tal como se muestra en la siguiente figura.

## $rac{a \cdot \text{add} \cdot \text{s}}{4 \cdot \text{area}}$ <br>  $área \cdot \text{disciplina subdisciplina}$

*Figura 4. Nomenclatura de 6 dígitos para la clasificación del conocimiento*

*Fuente: elaboración propia.*

La tabla quedaría de la siguiente manera:

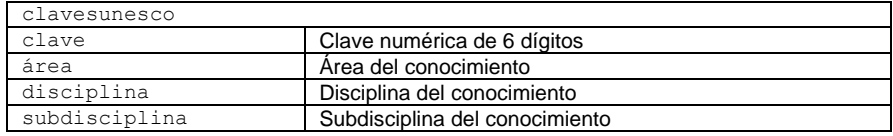

*Cuadro 4. Tabla claves\_unesco*

*Fuente: elaboración propia.*

#### *articulo\_clavesunesco*

La tabla articulo clavesunesco relacionará los artículos con una o varias claves de la UNESCO mencionada en el punto anterior. La clasificación de los manuscritos la realizarán los propios autores al momento de enviar sus trabajos y podrán seleccionar varias claves ordenándolas de acuerdo con la proximidad de la clave con el tema de su investigación.

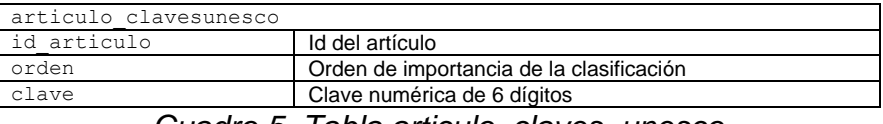

*Cuadro 5. Tabla articulo\_claves\_unesco*

*Fuente: elaboración propia.*

#### *usuarios\_clavesunesco*

Por supuesto, también los revisores contarán con la misma clasificación del conocimiento. Ellos podrán seleccionar las claves del conocimiento que mejor se aproximen a su especialidad y líneas de investigación y al igual que los manuscritos, se ordenarán por jerarquía conforme a la proximidad con sus líneas de investigación. Con esto, se podrán relacionar árbitros y artículos para generar la

sugerencia automática de los investigadores más idóneos para la evaluación de cada trabajo. Además de agilizar esta tarea, reducirá la posibilidad de errores en su asignación por cuestión de concordancia temática.

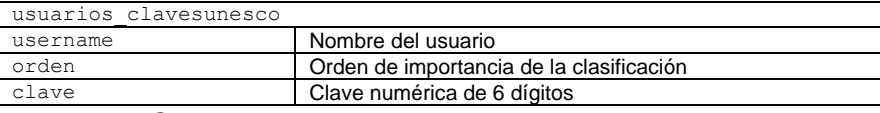

*Cuadro 6. Tabla usuarios\_claves\_unesco*

*Fuente: elaboración propia.*

#### *articulo\_evaluaciones*

En la tabla articulo evaluaciones se registrarán las evaluaciones de los artículos asignados a cada revisor. Sus campos serán los siguientes:

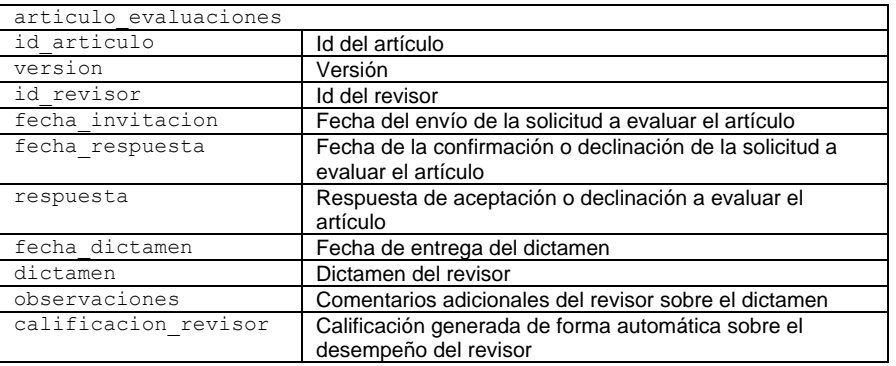

*Cuadro 7. Tabla articulo\_evaluaciones*

*Fuente: elaboración propia.*

#### *articulo\_historial*

La tabla articulo historial permitirá registrar cada movimiento relacionado con los manuscritos. Sus campos serán los siguientes:

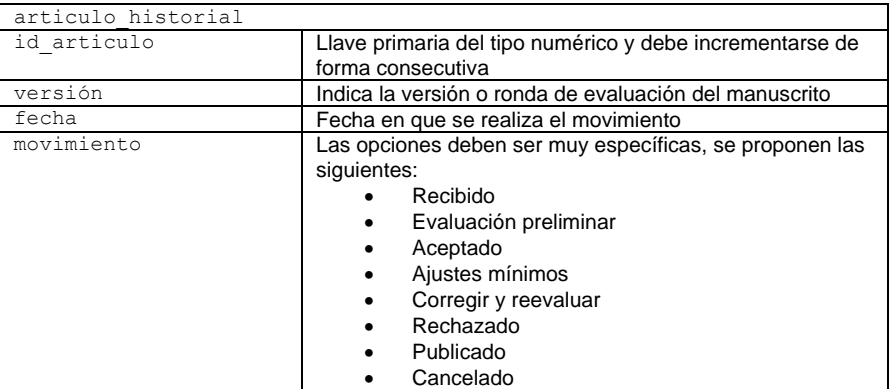

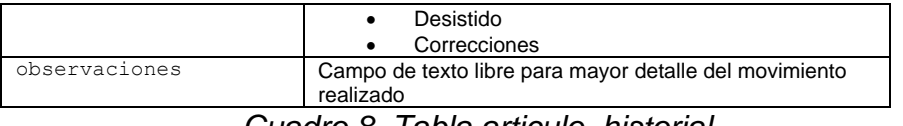

*Cuadro 8. Tabla articulo\_historial*

*Fuente: elaboración propia.*

#### *articulo\_archivos*

La tabla articulo archivos permitirá registrar cada archivo almacenado en el sistema y relacionarlo con los manuscritos. Sus campos serán los siguientes:

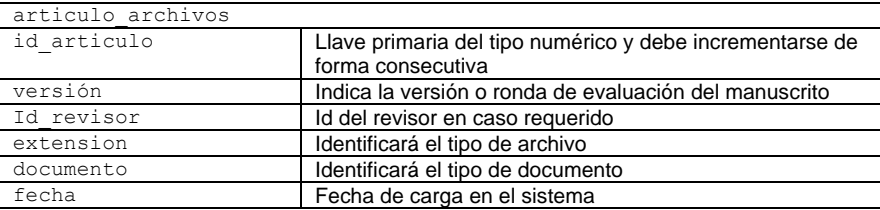

*Cuadro 9. Tabla articulo\_archivos*

*Fuente: elaboración propia.*

#### *articulo\_publicados*

En la tabla articulo publicados se registrarán los artículos aprobados

para su publicación.

| articulo publicados                                            |                                 |  |  |  |
|----------------------------------------------------------------|---------------------------------|--|--|--|
| id articulo                                                    | Id del artículo                 |  |  |  |
| fecha                                                          | Fecha de publicación            |  |  |  |
| volumen                                                        | Volumen                         |  |  |  |
| numero                                                         | Número                          |  |  |  |
| secuencia                                                      | Orden de aparición en el número |  |  |  |
| pagina inicio                                                  | Página inicial                  |  |  |  |
| pagina fin                                                     | Página final                    |  |  |  |
| url                                                            | URL del artículo                |  |  |  |
| doi                                                            | DOI del artículo                |  |  |  |
| $Q_{\text{total}}$ do $T_{\text{model}}$ autorizational design |                                 |  |  |  |

*Cuadro 10. Tabla articulo\_publicados*

*Fuente: elaboración propia.*

<span id="page-40-0"></span>*usuario\_autores, usuario\_revisores, usuario\_editores*

Las tablas usuario\_autores, usuario\_revisores y usuario editores permitirán asignar los roles de autores, revisores y editores, respectivamente. Para asignar un rol a un usuario, bastará con agregar el nombre de usuario a la tabla correspondiente, la cual tendrá los siguientes campos.

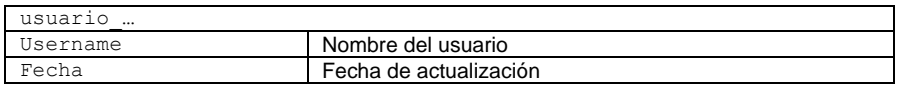

*Cuadro 11. Tabla Asignación de perfiles a usuarios*

*Fuente: elaboración propia.*

## **3.4. Especificación y diseño de interfaz**

En la programación de sistemas web se consideran dos aspectos: el *back-end* y el *front-end*. El *back-end* se refiere a la funcionalidad e interacción con la base de datos y el servidor. El desarrollo de la interfaz corresponde a la etapa del *front-end* en la cual se utilizan elementos muy diversos como botones, colores, enlaces, menús, etcétera. La programación de esta etapa puede simplificarse con el uso de entornos de desarrollo tipo dashboard o tablero de control, tales como *Bootstrap* que ya cuentan con los elementos principales que se utilizarán en el sistema propuesto. Esto, además, permitirá su adaptabilidad sobre cualquier dispositivo incluyendo los dispositivos móviles, mejorando así la experiencia de usuario.

La página de inicio permitirá el registro para usuarios nuevos, el cual se realiza solicitando datos mínimos como nombre de usuario y contraseña. Una vez dentro del sistema, el usuario podrá agregar más información sobre su perfil.

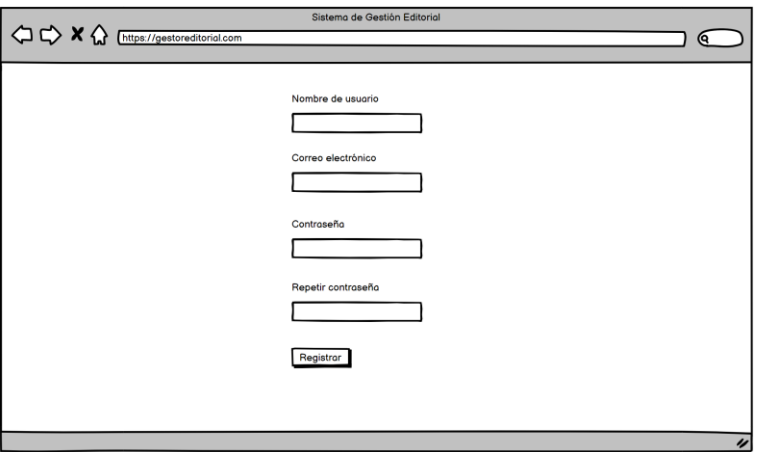

*Figura 5. Registro en el sistema*

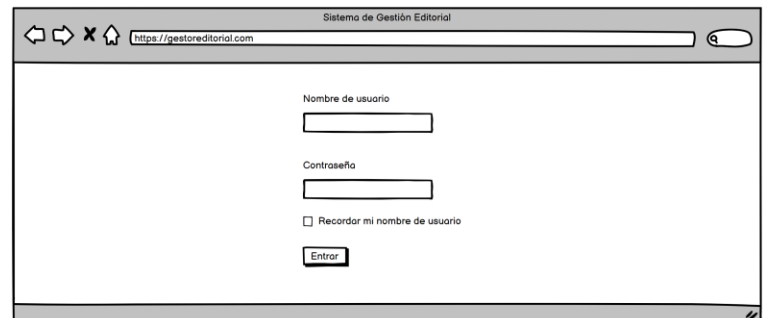

*Figura 6. Inicio de sesión*

#### **3.4.1. Perfiles de usuario**

La experiencia del usuario con el sistema será sumamente amigable gracias a su interfaz completamente intuitiva, por lo que se considera que cualquier usuario podrá hacer uso del sistema sin necesidad de contar con una capacitación previa. Además, en algunos campos de los formularios se colocarán botones de ayuda con la explicación del campo.

Al ingresar al sistema, el usuario podrá ver los roles que tiene asignados y deberá seleccionar el tipo de usuario con el que va a trabajar. Dependiendo de esta selección, tendrá menús de opciones e información distintas. En la parte superior, existirá una barra y en su extremo derecho tendrá un menú de configuración para el usuario por medio del cual, podrá acceder a su información personal y actualizarla cuando lo desee, también tendrá un espacio de notificaciones del sistema. En el extremo izquierdo de la misma barra, se dispondrá de una lista desplegable que permitirá cambiar rápidamente de perfil sin necesidad de abandonar la sesión e ingresar nuevamente.

Por otra parte, del lado izquierdo, habrá un menú lateral visible en todo momento, por medio del cual el usuario podrá navegar dentro del sistema.

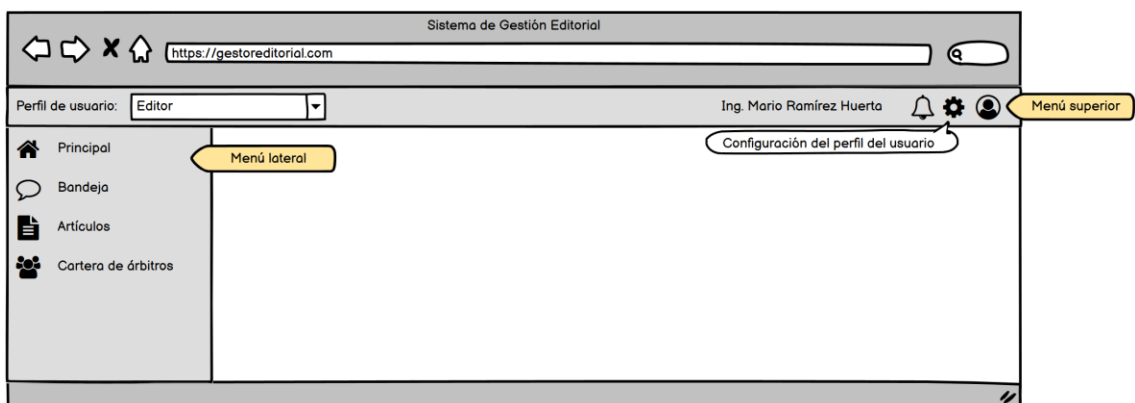

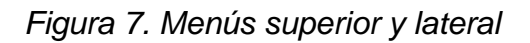

Las opciones para cada usuario serán las siguientes:

- Autor
	- o Principal
	- o Bandeja
	- o Artículos enviados
	- o Enviar un artículo
	- o Consultar un artículo
- **Revisor** 
	- o Principal
	- o Bandeja
	- o Artículos asignados
- Editor
	- o Principal
	- o Bandeja
	- o Artículos
	- o Cartera de árbitros

#### *Autor*

**Principal.** Será la página de inicio para el autor y mostrará un resumen de los artículos enviados a la revista, así como de las tareas que tiene pendientes (ver [Figura 8\)](#page-45-0).

**Bandeja.** Es un espacio de comunicación entre el editor y el Autor. Por medio de este, el autor se enterará de los avisos que el editor emita respecto a sus artículos.

**Artículos enviados.** El autor podrá acceder a sus artículos para conocer su estado actual.

**Enviar un artículo.** En esta opción el autor podrá enviar sus artículos, para esto contará con una página dividida en tres secciones o pestañas: a) Datos generales, b) Datos de los autores y c) Subir archivos y enviar (ver [Figura 9\)](#page-45-1).

Datos generales: En este espacio se debe capturar la información general del manuscrito como el idioma, título, resumen y palabras clave en el idioma principal y traducción a otro idioma (opcional) y clave de clasificación del conocimiento (ver [Figura 10\)](#page-46-0).

Datos de los autores: El responsable del envío deberá capturar la información de todos los autores, por lo que, para cada autor del artículo, deben enviar el nombre completo, iniciales del nombre, tratamiento, correo electrónico, institución, dependencia, departamento o área de adscripción y país de residencia. Además de esto, se puede solicitar información complementaria como el ORCID o datos sobre las redes sociales académicas (ver [Figura 11\)](#page-47-0).

Subir archivos y enviar. En este espacio se deberán cargar los archivos correspondientes:

- **articulo.docx**. Consiste en la versión Word del manuscrito y debe cumplir con lo solicitado en las instrucciones para autores especificadas por la revista.
- **articulo.pdf**. Versión PDF del manuscrito y debe ser eliminada cualquier información que pueda permitir la identificación de los autores del trabajo. El editor debe verificar que esto se cumpla y en caso contrario, tiene la posibilidad de editar y reemplazar este archivo.
- **anexos.zip**. En este archivo comprimido los autores deberán enviar material adicional como figuras y tablas por separado y en el formato especificado en las instrucciones para autores de la revista (ver [Figura 12\)](#page-47-1).

**Consultar un artículo.** En esta opción los autores podrán dar seguimiento al estado de sus manuscritos. Además de esto, el autor podrá hacer modificaciones en la información general del artículo en los campos que le sean permitidos por parte de la revista (ver [Figura 13\)](#page-48-0).

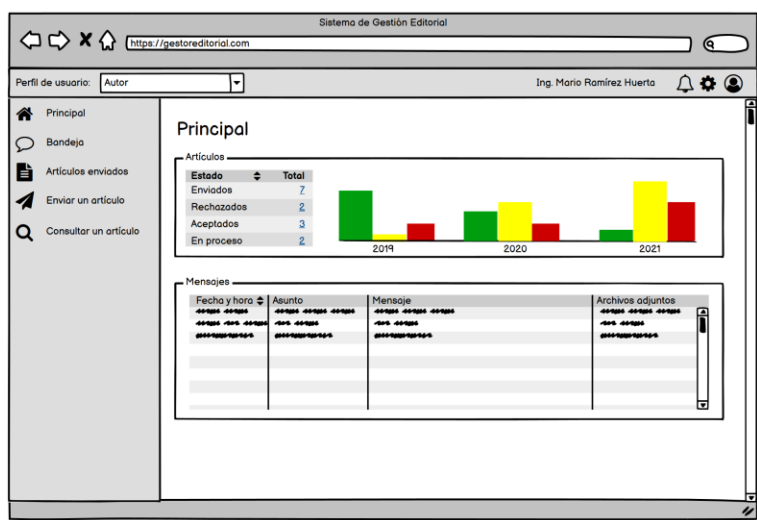

*Figura 8. Pantalla principal del perfil del autor*

*Fuente: elaboración propia.*

<span id="page-45-0"></span>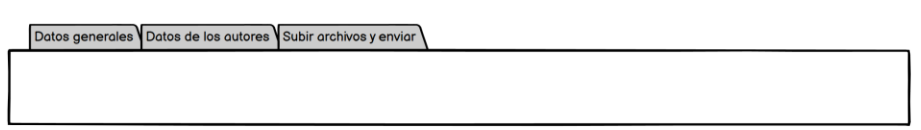

<span id="page-45-1"></span>*Figura 9. Pestañas de la interfaz para enviar un manuscrito*

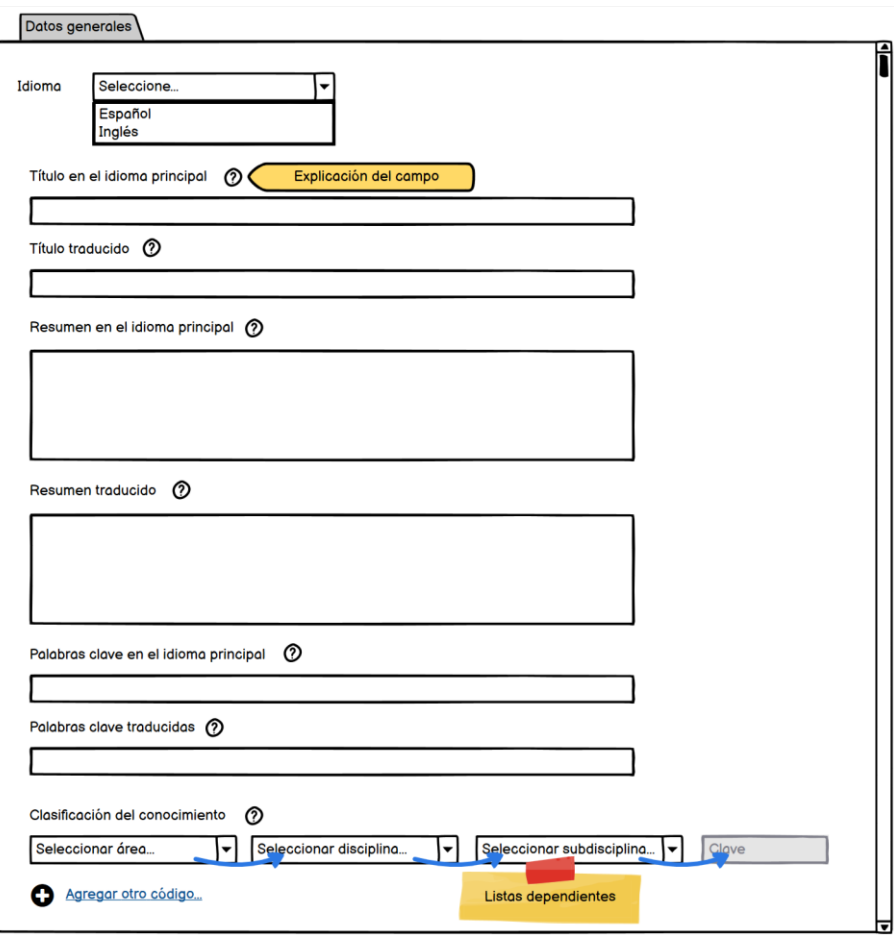

<span id="page-46-0"></span>*Figura 10. Pestaña: Datos generales*

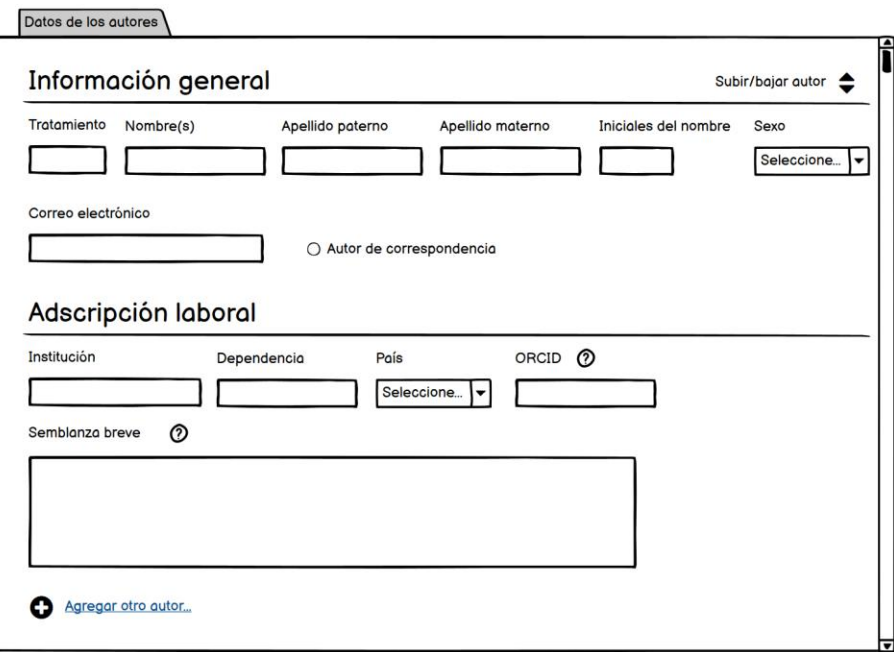

<span id="page-47-0"></span>*Figura 11. Pestaña: Datos de los autores*

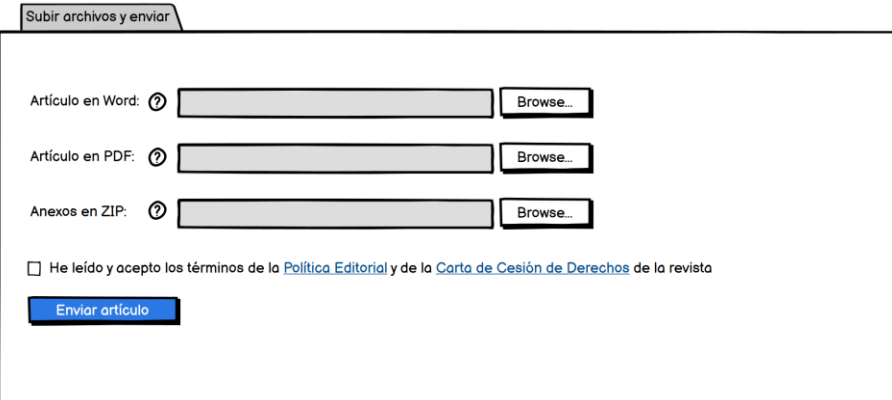

<span id="page-47-1"></span>*Figura 12. Pestaña: Subir archivos y enviar*

| #ID: 1780                             |                                                                                                    |                   | Botón para editar los datos generales del manuscrito<br>Ô.                                   |
|---------------------------------------|----------------------------------------------------------------------------------------------------|-------------------|----------------------------------------------------------------------------------------------|
|                                       |                                                                                                    |                   | Amaalm oma man aaamma n amaann oma man<br>AMANAM MUA MAN AARAMMA N AMANAM MUA MAN AARAMMA NA |
|                                       | serge serge serge nor serge georgynymou                                                                                                    |                   | serges serges serges non serges georgeomerant                                                |
|                                       | ausaments uses set as answer sauce<br>commutes at succes at succes seem ansiem                                                                                                    |                   | accompany court are as anyones marrors<br>commutes at succes at succes sena ancien           |
|                                       | an anun an noun amonnu anun amonnu                                                                                                    |                   | an anun an seran ampreus anun ampenu                                                         |
|                                       | anaramana amam amam amama an amam                                                                                                    |                   | announcement antenn antenn anne at antenn                                                    |
|                                       | American sacs accus acceptant a                                                                                                    |                   | Amaram surt ann arranns a                                                                    |
| Autores -                             | Approvins ont area Arranges a<br>Approvins sincs annus annuannas as approvins sincs<br>AMARIN HUA WAS ARRINGE & AMARIN HUA                                                                                                    |                   |                                                                                              |
|                                       | AMANAM HUA MAN AAAMMA N<br>America cars are executes a success cars<br>Approvins since anna announce a approvins sinc<br>Approving sight spring releasings as<br>AMANAM HUA MAN AAAMMA N AMANAM HUA<br>Approvins sint april ANAMINA is Approvins sint |                   |                                                                                              |
| Versión                               | Fecha                                                                                                    | <b>Movimiento</b> | Observaciones                                                                                |
| Historial.<br>$\overline{\mathbf{r}}$ | 44464 44464 44464                                                                                                    | 44446             |                                                                                              |
| 44                                    | nn mm                                                                                                    | 44444             | aunavarus una ser au ansua saurus maanus                                                     |
| $\bullet$                             | mummu                                                                                                    | <b>unu nn</b>     | an namen an namen seean anyesan an anuel an                                                  |
| $\bullet$                             | mummun uma                                                                                                    | 444444            | serve any seas any courses any revenues any sea                                              |
| $\overline{\mathbf{r}}$               | non an ancenn                                                                                                    | aunaanan          | ant-tous avant art ant-tous art art ant-tous changement                                      |
|                                       |                                                                                                    |                   |                                                                                              |

<span id="page-48-0"></span>*Figura 13. Pestaña: Consultar el estado de un artículo por parte del autor*

#### *Revisor*

**Principal.** Será la página de inicio y mostrará un resumen de los artículos asignados para su evaluación, así como tareas pendientes (ver [Figura 14\)](#page-49-0).

**Bandeja.** Espacio de comunicación entre el revisor y el editor.

**Artículos asignados.** El revisor podrá acceder a los artículos que le han sido asignados (ver [Figura 15\)](#page-49-1). En esta misma sección, habrá un enlace al formato de evaluación (ver [Figura 16\)](#page-50-0).

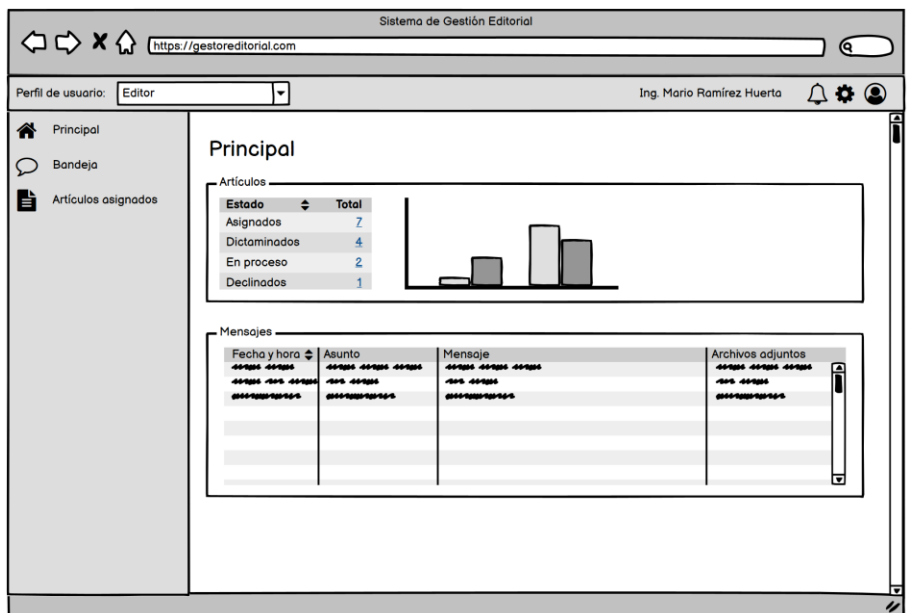

<span id="page-49-0"></span>*Figura 14. Pantalla principal del perfil del revisor*

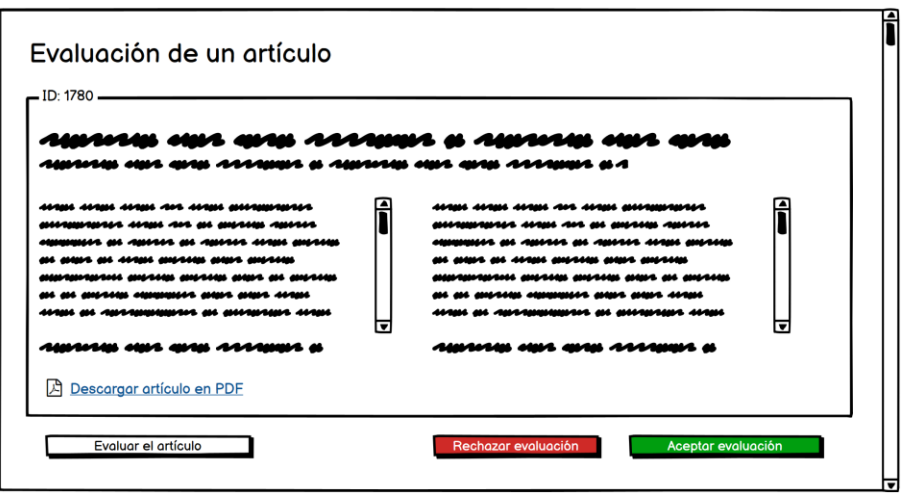

<span id="page-49-1"></span>*Figura 15. Interfaz para aceptar o rechazar un envío*

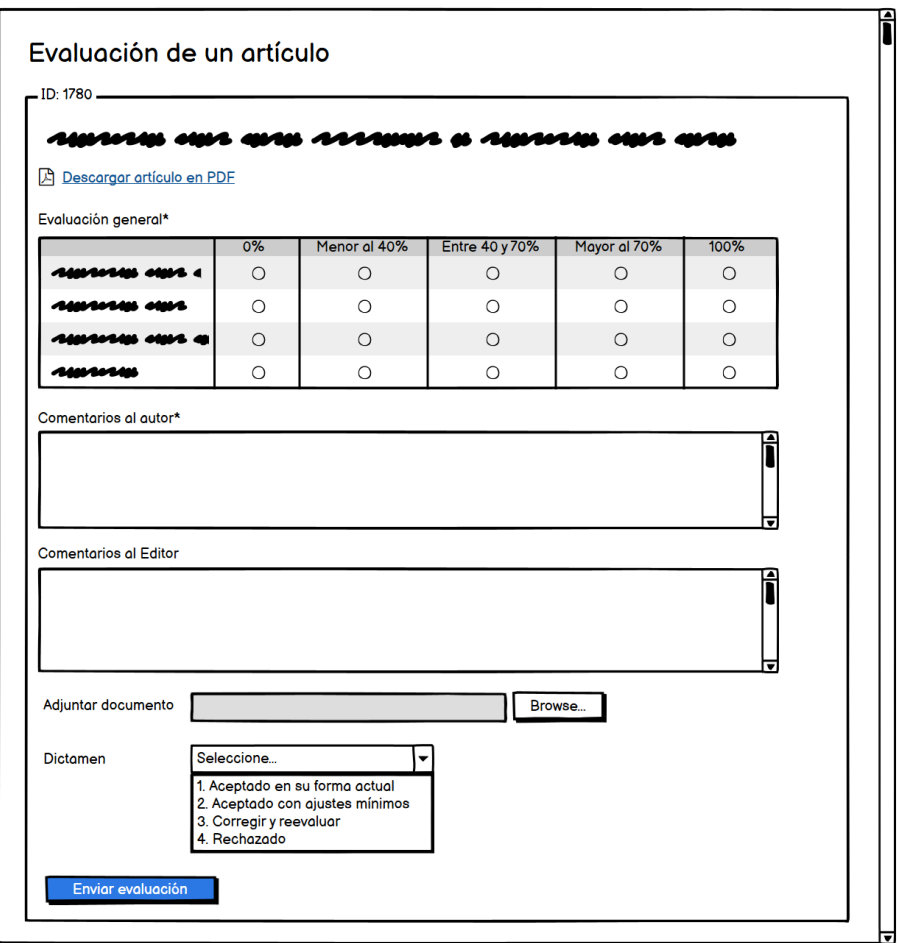

*Figura 16. Formato de evaluación de artículos*

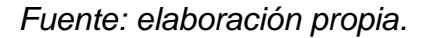

#### <span id="page-50-0"></span>*Editor*

Es el responsable de la operación de la revista, recibe los artículos de los autores, valida su pertinencia para la revista y gestiona el proceso de evaluación hasta su publicación o rechazo y selecciona los artículos que se publicarán en cada número. El perfil del editor brindará un acceso sencillo a toda la información relacionada con el proceso editorial, tales como la cartera de revisores, artículos recibidos, así como un medio de comunicación con revisores y autores. Sus opciones serán las siguientes:

**Principal.** Será la página de inicio y mostrará un resumen de los artículos enviados a la revista, tareas pendientes, así como diversos indicadores del desempeño de la revista como el tiempo promedio de evaluación, entre otros (ver [Figura 17\)](#page-52-0).

**Bandeja.** Espacio de comunicación para el editor. Podrá interactuar con revisores, autores, colaboradores, etcétera.

**Artículos.** El editor podrá acceder por medio de este menú a los artículos y filtrarlos por artículos aceptados, rechazados, publicados, cancelados, etcétera. Al seleccionar un artículo, la información presentada será dividida en las pestañas siguientes: i) Datos generales y autores, ii) Arbitraje e iii) Historial (ver [Figura 18\)](#page-53-0).

La pestaña "Datos generales y autores" mostrará la información general del manuscrito, como título, resumen y palabras clave y sus traducciones correspondientes y la información completa de los autores (ver [Figura 19\)](#page-53-1). El editor tendrá la posibilidad de editar cualquier información del manuscrito desde esta sección. La edición se realizará por medio de una ventana emergente o *modal,* la cual se posicionará encima del contenido de la pantalla activa (ver [Figura 20\)](#page-54-0).

En la pestaña "Arbitraje" el editor podrá ver los revisores asignados y asignar nuevos. Además, podrá agregar y eliminar claves del conocimiento para el manuscrito las cuales le permiten al sistema sugerir revisores apropiados para el trabajo (ver [Figura 21\)](#page-54-1).

En la pestaña "Historial", el editor podrá consultar y agregar movimientos a la trayectoria de los artículos (ver [Figura 22\)](#page-55-0).

Al oprimir el botón "Agregar movimiento…" se abrirá una ventana emergente en la cual el editor seleccionará el movimiento que desea agregar, y dependiendo de su elección, se generará el documento PDF correspondiente, así como el texto del correo de la notificación al autor (ver [Figura 23\)](#page-55-1). La redacción de los documentos y correos deberá ajustarse a las reglas gramaticales del idioma en el que se estén generando, esto incluye dirigir apropiadamente los textos dependiendo de si el destinatario es hombre o mujer. Esto provocará que los destinatarios sientan mayor cercanía con el editor y afianzará su compromiso de colaboración con la revista provocando mayor agilidad en los procesos.

#### **Consultar un artículo**

Con esta opción, el editor podrá buscar un artículo por su número de referencia, esto le evitará tener que localizarlo entre los listados.

#### **Cartera de árbitros**

En esta sección se encontrarán los registros de la cartera de revisores de la revista. Se podrán filtrar por especialidad, idioma, adscripción laboral, nivel de desempeño, número de artículos pendientes, rechazados, aceptados, declinados, etcétera. En esta misma sección se podrán agregar nuevos revisores, así como actualizar la información de los árbitros ya existentes (ver [Figura 24\)](#page-56-0).

| Sistema de Gestión Editorial<br>Θ.                                                                             |                                                                                                    |                                                             |                                        |                              |  |  |  |
|----------------------------------------------------------------------------------------------------|----------------------------------------------------------------------------------------------------|-------------------------------------------------------------|----------------------------------------|------------------------------|--|--|--|
| Editor<br>Perfil de usuario:                                                                                   | ۰                                                                                                    |                                                             | Ing. Mario Ramírez Huerta              | $\bigcirc$ $\bullet$ $\circ$ |  |  |  |
| Principal<br>♦<br>Bandeja<br>Là<br><b>Artículos</b><br>Consultar un artículo<br>Q<br>88<br>Cartera de árbitros | Principal<br>- Artículos -<br><b>Estado</b><br>٠<br><b>Total</b><br><b>Enviados</b><br>Z<br>$\overline{2}$<br>Rechazados<br>$\overline{3}$<br>Aceptados<br>$\overline{2}$<br>En proceso<br><b>Publicados</b><br>324 |                                                             |                                        |                              |  |  |  |
|                                                                                                    | - Mensajes.<br>Fecha y hora $\triangleq$  <br>Asunto<br>44444 44444<br>44404 44404 44404                                                                                                    | Mensaje<br>44404 44404 44404<br><b>APR 44444</b><br>menumun | Archivos adjuntos<br>serve serve serve | A<br>ы<br>▫                  |  |  |  |

<span id="page-52-0"></span>*Figura 17. Pantalla principal del perfil del editor*

Datos generales y autores Arbitraje Historial

<span id="page-53-0"></span>*Figura 18. Pestañas de la consulta de un artículo en la interfaz del editor*

*Fuente: elaboración propia.*

<span id="page-53-1"></span>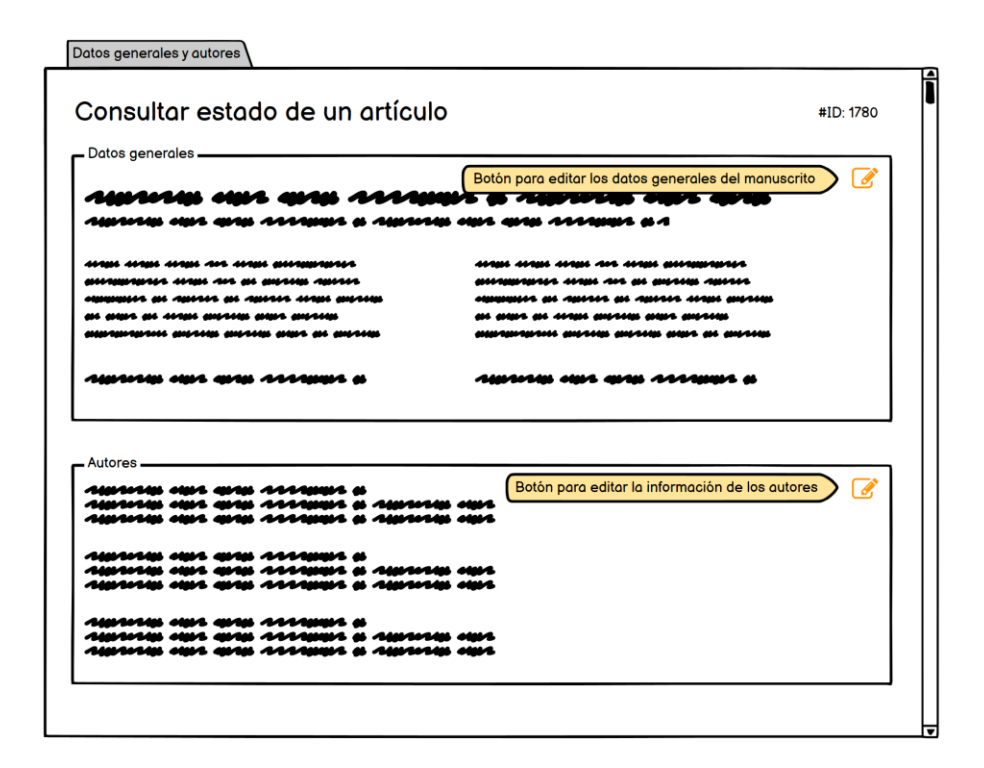

*Figura 19. Pestaña: Datos generales y autores*

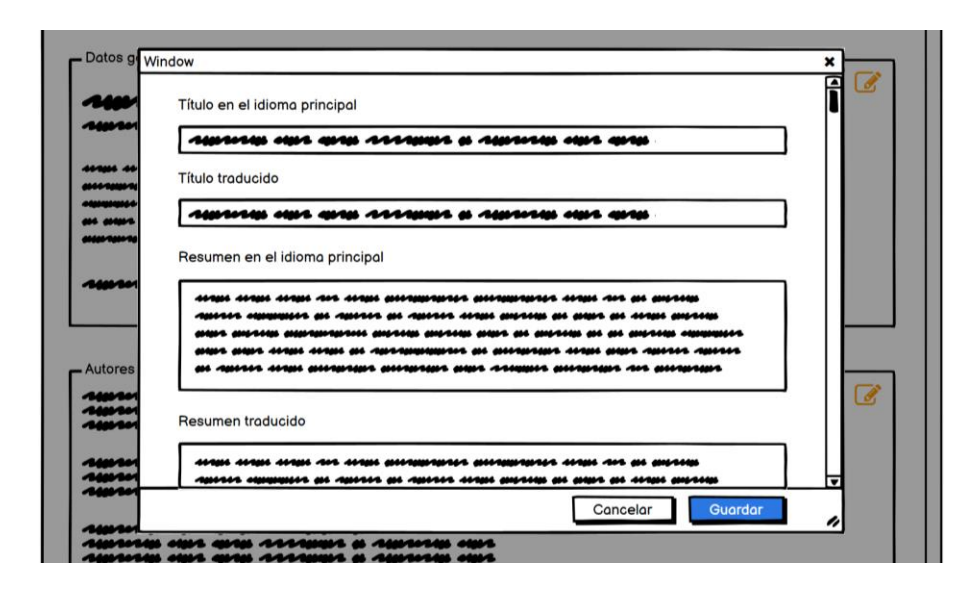

<span id="page-54-0"></span>*Figura 20. Ventana emergente para editar la información de un artículo*

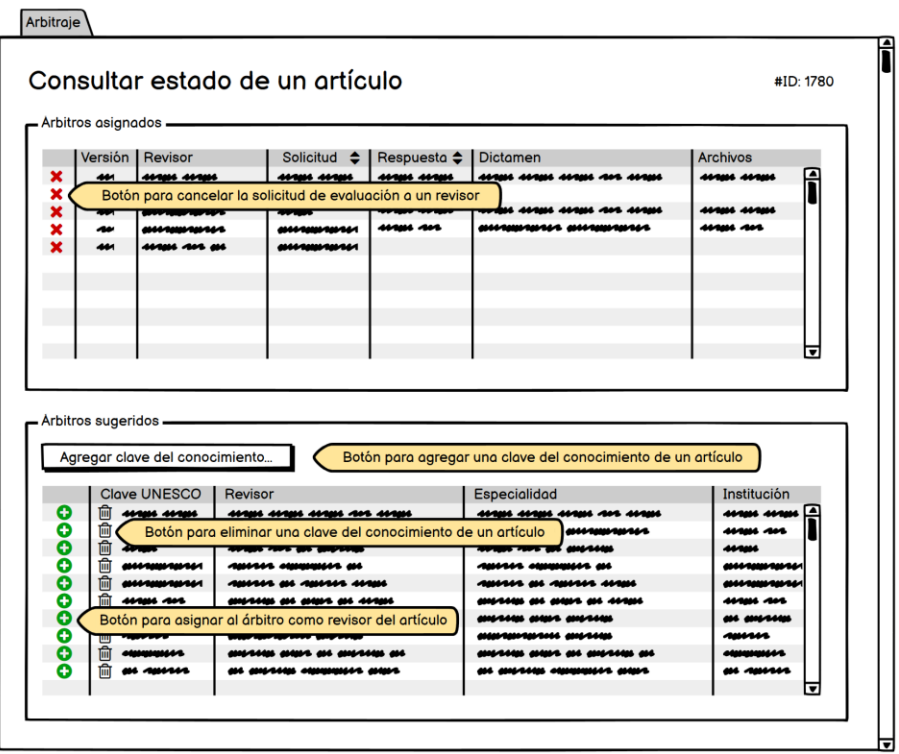

<span id="page-54-1"></span>*Figura 21. Pestaña: Arbitraje*

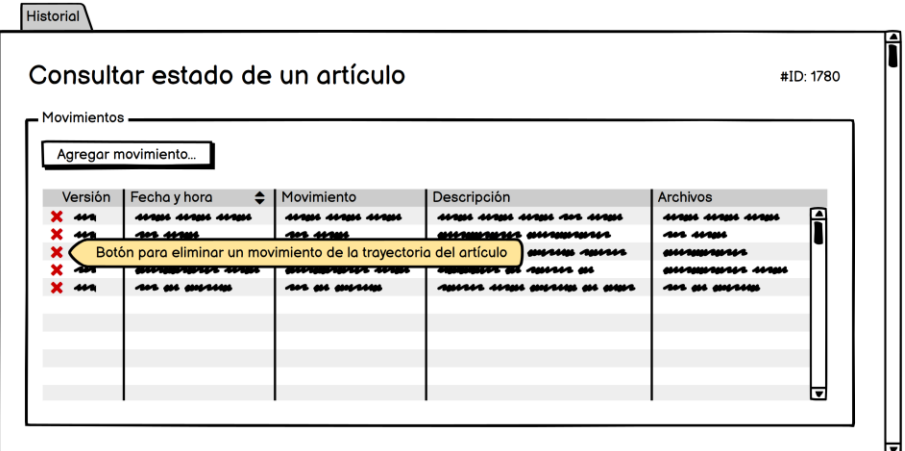

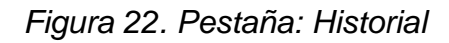

<span id="page-55-0"></span>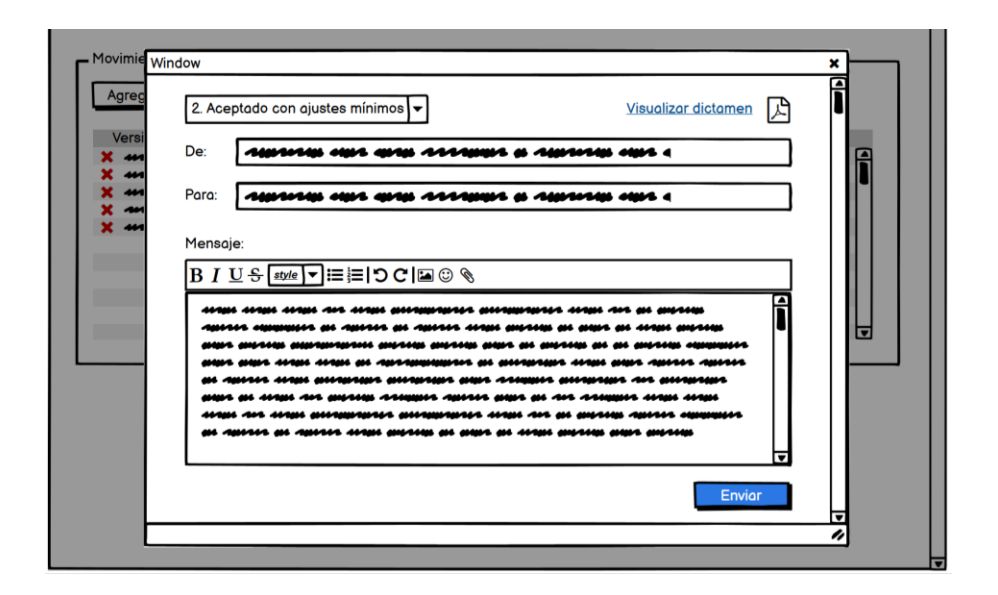

<span id="page-55-1"></span>*Figura 23. Ventana emergente para editar la trayectoria de un artículo*

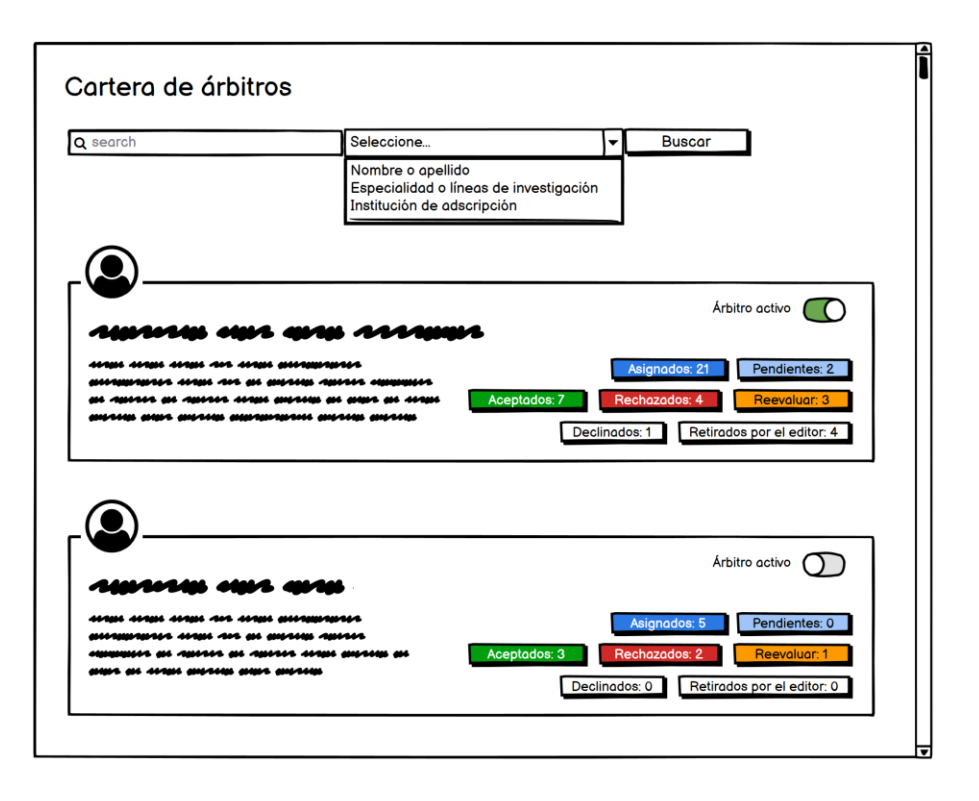

*Figura 24. Cartera de árbitros Fuente: elaboración propia.*

## <span id="page-56-0"></span>**3.5. Procesos del sistema**

Como ya se mencionó antes, en la parte del *back-end* se desarrolla la funcionalidad del sistema, por lo que en esta sección se detallan los procesos que se llevan a cabo en la dictaminación de un artículo.

El proceso de evaluación es detonado por los autores al enviar su manuscrito, los insumos principales son: el manuscrito, los metadatos y autores, así como la cartera de revisores. Se realizan diversos subprocesos, como: i) evaluación preliminar, ii) detección de plagio, iii) asignación de revisores, iv) envío de solicitudes de evaluación, v) recepción de dictámenes y vi) emisión del dictamen para el autor. Los actores involucrados son los autores, revisores y el editor y como resultado se obtienen artículos evaluados, sin embargo, no es el único, ya que la transformación digital permite generar indicadores o métricas que le permitan al editor conocer el estado de su revista. Dichas métricas son principalmente: a) tiempo promedio de evaluación, b) desempeño de los revisores, c) desempeño de la revista, d) porcentaje de rechazo y e) promedio de artículos recibidos anualmente, entre otros.

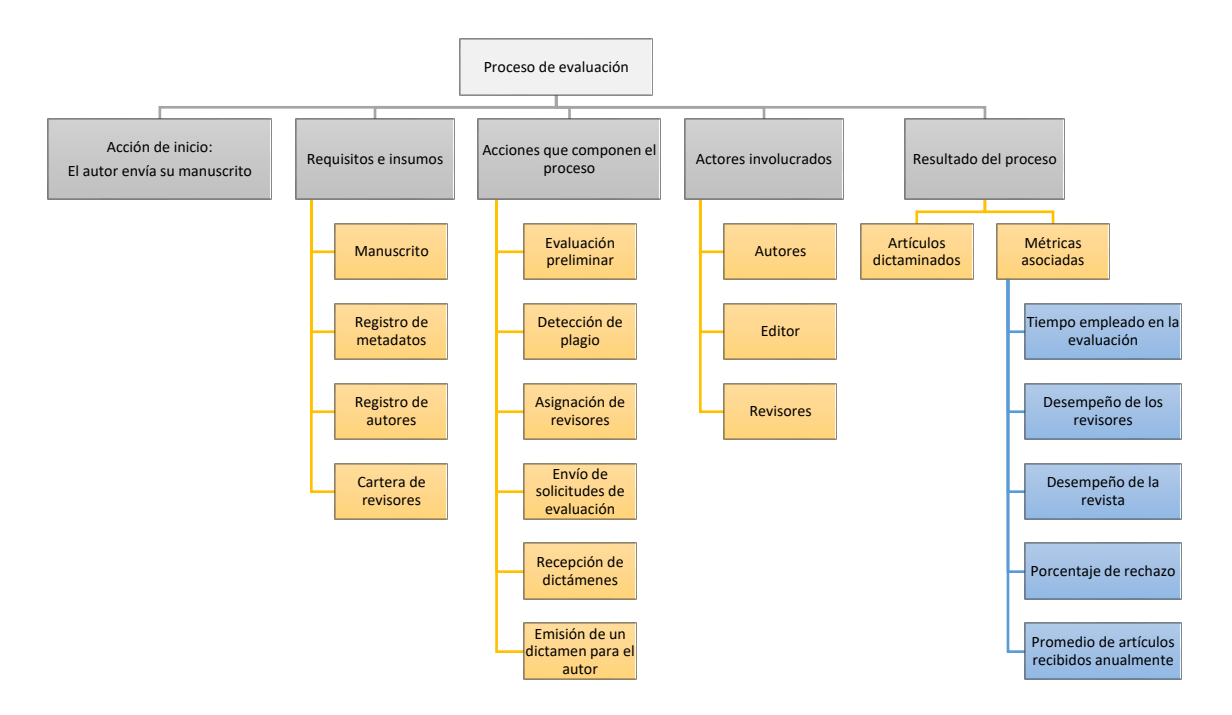

*Figura 25. Mapeo del proceso de arbitraje*

*Fuente: elaboración propia.*

La transformación digital produjo algunos cambios mínimos pero contundentes para la mejora del proceso de arbitraje, los cuales se muestran en el siguiente *[Cuadro 12](#page-58-0)*, mientras que el diagrama de flujo de todo el proceso se muestra en el Anexo I.

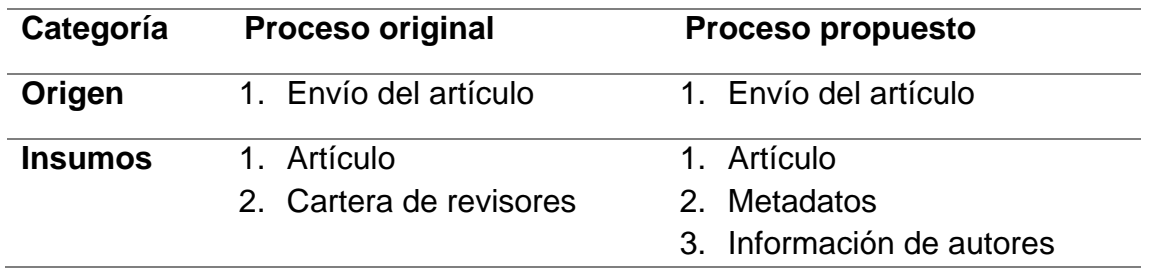

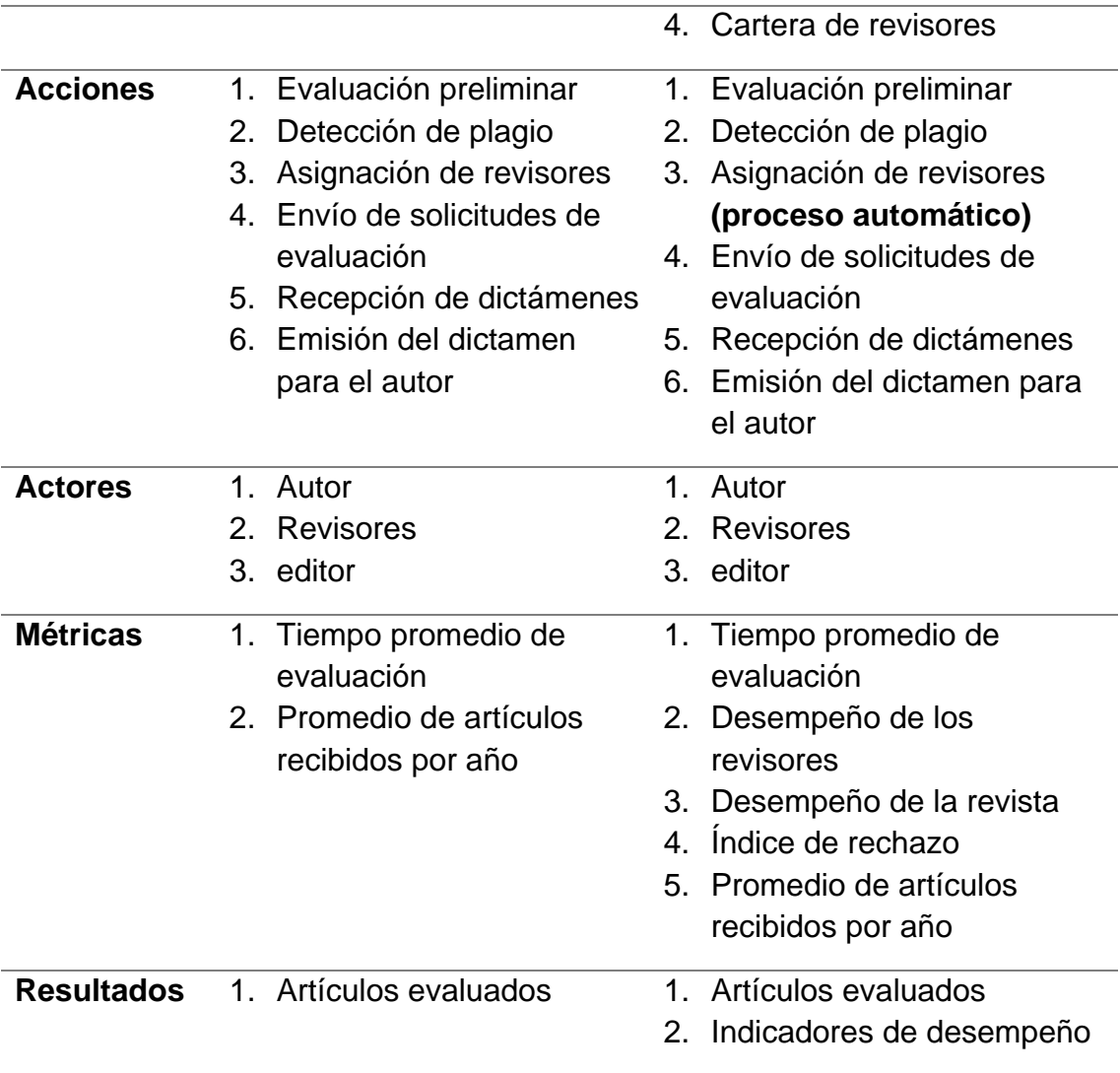

<span id="page-58-0"></span>*Cuadro 12. Cambios aplicados al proceso de arbitraje*

*Fuente: elaboración propia.*

#### *Envío de un manuscrito*

Para enviar un manuscrito a la revista, el autor debe ingresar al sistema con sus claves de acceso y seleccionar la opción "Enviar un manuscrito" en donde capturará la información del manuscrito y de los autores y cargará los archivos requeridos. Se asignará un número ID al manuscrito que será utilizado como clave principal para todo el proceso. El ID se incrementa de forma consecutiva con cada artículo recibido. Se llevará también un control del número de versión que tenga cada artículo, este número iniciará siempre en 1 al momento de la recepción del artículo y se incrementará de forma consecutiva cada vez que se reciba una nueva versión por parte del autor.

Las tablas modificadas en este proceso son las siguientes:

- articulo\_metadatos
- articulo autores
- articulo\_clavesunesco
- articulo historial
- articulo\_archivos

De igual forma, se creará una carpeta con el ID del artículo en donde se almacenarán los archivos enviados por el autor y los que se vayan generando a lo largo del proceso, y se utilizará la nomenclatura de archivos especificada anteriormente. Ver Anexo II.

#### *Evaluación de un manuscrito*

La evaluación de un manuscrito es un proceso que involucra distintas etapas: i) evaluación preliminar, ii) asignación de revisores y solicitud de evaluación, iii) recepción de comentarios de los revisores y iv) emisión del dictamen.

#### *Evaluación preliminar*

La evaluación preliminar consiste en una revisión por el editor para determinar si el manuscrito puede enviarse con revisores externos. En esta etapa, el editor realiza dos tareas principales: a) revisión del contenido de acuerdo con la política editorial de la revista y b) detección de plagio.

La revisión del contenido consiste en la verificación de la pertinencia del tema y el cumplimiento de la política editorial de la revista. En caso de no resultar favorable, se evalua si el artículo es susceptible de ser corregido o en caso contrario debe ser rechazado definitivamente. Si se trata del primer caso, el autor debe atender las observaciones del editor y enviar nuevamente su manuscrito. Es recomendable que la revista especifique como una regla de negocio el número máximo de revisiones para esta etapa y un plazo máximo para la espera de las correcciones. Adicionalmente, el editor puede necesitar editar el manuscrito para eliminar cualquier información que pueda servir para la identificación de los autores por parte de los revisores, y el editor podrá cargar de nuevo el manuscrito editado.

La revisión de detección de plagio se realiza con algún servicio o plataforma externo y el reporte obtenido de dicha revisión debe subirse al sistema para su resguardo en la carpeta del artículo.

El proceso de evaluación preliminar tiene dos posibles salidas: a) enviar el artículo a la fase de revisión con los árbitros externos o b) rechazar el manuscrito. El proceso queda registrado en las tablas siguientes.

- articulo historial
- articulo\_archivos

Ver Anexo III.

#### *Asignación de revisores*

Si las revisiones del editor y la de detección de plagio son aprobatorias el editor selecciona de su cartera de árbitros a los que considere más idóneos para realizar la evaluación del trabajo. Dicha selección la hará tomando en consideración los siguientes factores.

- 1. Especialidad del manuscrito
- 2. Disponibilidad y desempeño de los revisores

Este proceso es apoyado con una función de sugerencia automática de revisores. Para esto, se hace una comparación de las claves del conocimiento del artículo (usuarios clavesunesco) con la de los revisores (artículos\_clavesunesco) y se descartan los resultados cuyos revisores se encuentren inactivos en ese momento. Cabe mencionar que tanto los revisores como los artículos pueden tener más de una clave del conocimiento asignada, por lo que dichas claves deben estar ordenadas de acuerdo con la exactitud de coincidencia con el artículo. Esto dará prioridad en los resultados a los árbitros que tengan una mayor relación con el manuscrito. Finalmente, la selección de un revisor también implica evaluar su desempeño histórico de colaboración con la revista, por lo que el editor tendrá a la vista el promedio de calificación del editor que se explicará más adelante.

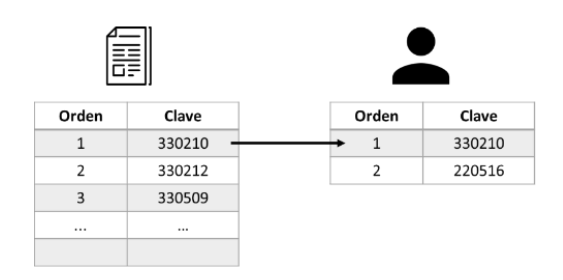

*Figura 26. Comparación de las claves del conocimiento Fuente: elaboración propia.*

Una vez asignado al revisor, se le envía la solicitud de evaluación y para esto se genera el documento de solicitud de evaluación (ver Anexo IV) y un correo electrónico que es enviado por medio del sistema. Ambos, el documento y el correo se generan con textos predeterminados para facilitar su creación y en caso de ser necesario el correo electrónico puede ser editado antes de enviarlo.

La asignación del revisor y el envío de la solicitud de evaluación genera una actualización en las tablas siguientes.

- articulo evaluaciones
- articulo archivos

De igual forma, se almacenará el documento de la solicitud de evaluación en la carpeta del artículo.

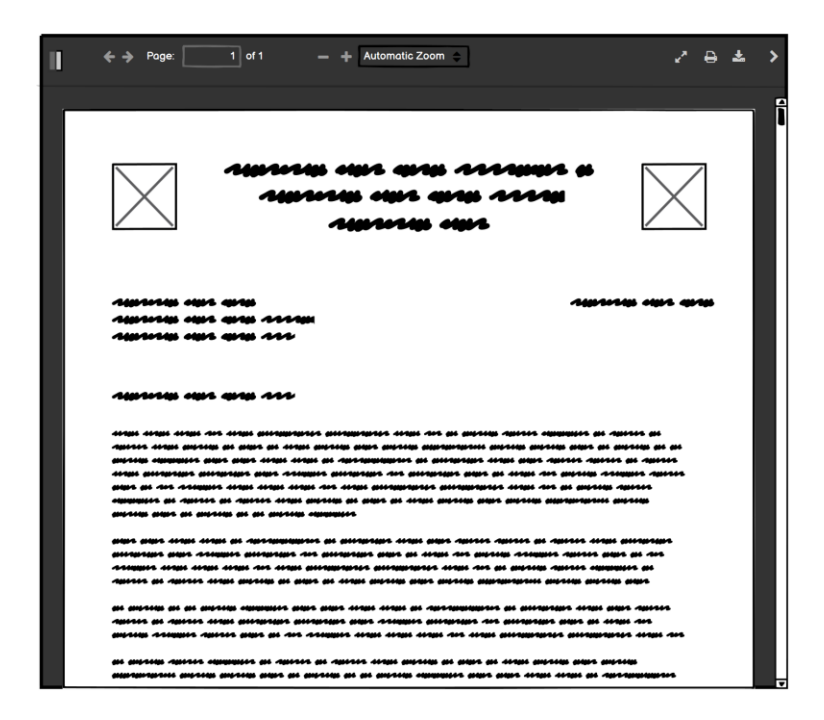

*Figura 27. Documento generado por el sistema Fuente: elaboración propia.*

#### *Recepción de la respuesta y del dictamen de la evaluación del revisor*

El revisor recibe la solicitud de evaluación y debe informar al editor si acepta o rechaza el envío lo cual se registrará en la tabla articulo evaluaciones. En caso de que el revisor decline realizar la evaluación del artículo o no envíe su respuesta en el tiempo solicitado (considerando los recordatorios), el editor regresa a la etapa de seleccionar un nuevo revisor.

Una vez que el revisor concluye su evaluación, entrega su dictamen por medio de un formulario con diversas preguntas relacionadas con la calidad del manuscrito y su conclusión indicando el sentido de su dictamen, para lo cual se establece una regla de negocio que solo permite cuatro opciones posibles.

- 1. Aceptado en su forma actual
- 2. Aceptado con ajustes mínimos
- 3. Corregir y reevaluar
- 4. Rechazado

Es importante notar que si el revisor selecciona el dictamen tipo 3 (corregir y reevaluar), está solicitando volver a evaluar el manuscrito una vez que el autor envíe la versión corregida.

El dictamen completo del revisor genera una actualización de la tabla articulo evaluaciones. Ver Anexo V.

La calificación del revisor se integrará de la siguiente manera:

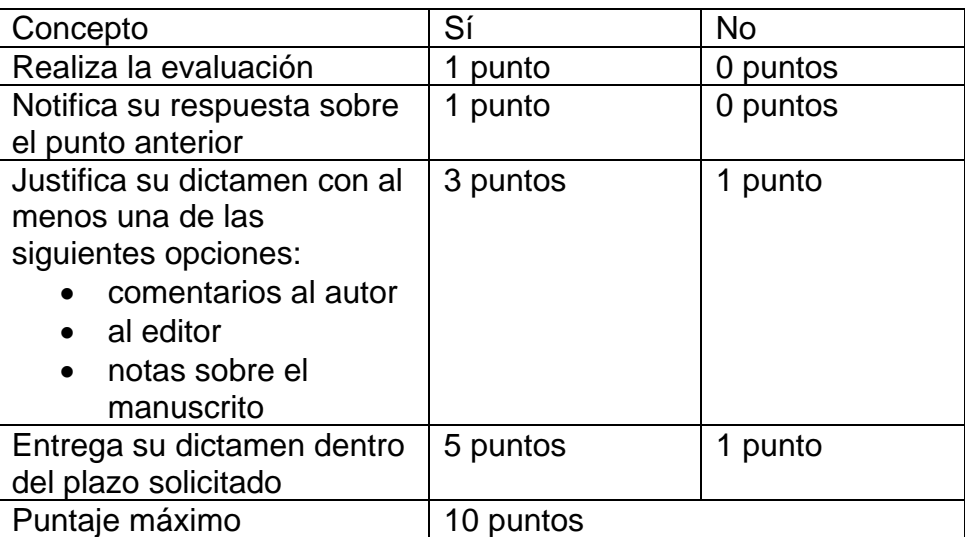

*Cuadro 13. Evaluación del desempeño del revisor*

*Fuente: elaboración propia.*

#### *Emisión del dictamen del editor*

En la emisión del dictamen del editor se establecen como regla de negocio solo seis opciones posibles.

1. Aceptado en su forma actual. El artículo no requiere modificaciones y puede programarse para su maquetación y publicación en su forma actual.

2. Aceptado con ajustes mínimos. El artículo requiere modificaciones menores, las cuales serán verificadas por el editor en cuanto reciba la versión corregida y determinará si el manuscrito ya puede programarse para su publicación.

3. Corregir y reevaluar. La versión corregida será enviada a los árbitros que lo solicitaron para una nueva ronda de revisión.

4. Rechazado. El artículo se rechaza de forma definitiva.

5. Cancelado. Se produce cuando se pierde la comunicación con el autor por lo que no es posible continuar con el proceso de evaluación.

6. Desistido. Se refiere a un desistimiento del proceso de evaluación por parte de los autores.

Las opciones 5 y 6 no representan un rechazo del artículo, pero sí tienen como resultado la cancelación del proceso de evaluación. Ver Anexo VI.

#### *Envío de una versión corregida del manuscrito*

En el proceso de evaluación de un manuscrito es muy frecuente la necesidad de que el autor envíe una versión corregida de su manuscrito en la cual deberá atender los comentarios de los revisores y/o del editor.

Las versiones corregidas de los manuscritos no se reciben como artículos nuevos, sino que son continuación de un proceso abierto previamente, por lo que su ID sigue siendo el mismo, y como ya se mencionó anteriormente, simplemente se incrementa el número de su versión. El procedimiento de envío de una nueva versión es el mismo independientemente de si el dictamen recibido es del tipo 2 o 3. Ver Anexo VII.

Las tablas modificadas en este proceso son las siguientes:

- articulo historial
- articulo\_archivos

#### *Publicación del manuscrito*

Una vez que un artículo es aprobado para su publicación, se programa para maquetación y se asigna el volumen y número en el cual saldrá publicado. Esta información es registrada en la tabla articulo publicados. De igual forma, en esta misma tabla se irá registrando información complementaria sobre el artículo publicado, como su URL, DOI, número de páginas, como se menciona en los campos del *[Cuadro 10](#page-40-0)*.

#### **3.6. Reportes del sistema**

La transformación digital que plantea este sistema propone como uno de sus objetivos la generación de información acerca de la operación de la revista que le permita al editor tomar decisiones oportunas para combatir los cuellos de botella que se vayan generando. Los indicadores que se mostrarán en el tablero de control del editor serán los siguientes.

El Tiempo de Evaluación de cada artículo (TE) se calcula como:

$$
TE = \frac{fd - fr}{30} \text{ [meses]}
$$

Donde:

fd=fecha de dictamen

fr= fecha de recibido

El Tiempo Promedio de Evaluación (TPE) se calcula de la siguiente manera:

$$
TPE = \frac{1}{n} \sum_{1}^{n} TE_n \ [meses]
$$

Donde:

n=número de artículos

Es importante medir el tiempo que corresponde a la evaluación preliminar para que el editor compruebe si esta etapa la está realizando de forma eficiente. El cálculo de la evaluación preliminar se realiza con la siguiente fórmula.

TEP: Tiempo de Evaluación Preliminar de cada artículo

$$
TEP = \frac{fep - fr}{30} \text{ [meses]}
$$

Donde:

fep=fecha de evaluación preliminar

fr=fecha de recibido

TPEP: Tiempo Promedio de Evaluación Preliminar

$$
TPEP = \frac{1}{n} \sum_{1}^{n} TEP_n \; [meses]
$$

Donde:

n=número de artículos

Porcentaje de Rechazo:

$$
PR = \frac{Arch}{Area} x100
$$

Donde:

PR=Porcentaje de Rechazo

Arch=Número de artículos rechazados

Arec=Número de artículos recibidos

Porcentaje de Aceptados:

$$
PA = \frac{Aac}{Area}x100
$$

Donde:

PA=Porcentaje de Aceptados

Aac=Número de artículos aceptados

Arec=Número de artículos recibidos

Los autores y revisores también contarán con algunos indicadores de desempeño como el porcentaje de rechazo o aceptación de artículos en el caso de los autores y el tiempo promedio de respuesta en el caso de los revisores, entre otros. Se prevé que conforme vayan agregándose nuevas funciones en el sistema también se añadirán otros indicadores de desempeño.

# **Capítulo 4. Resultados**

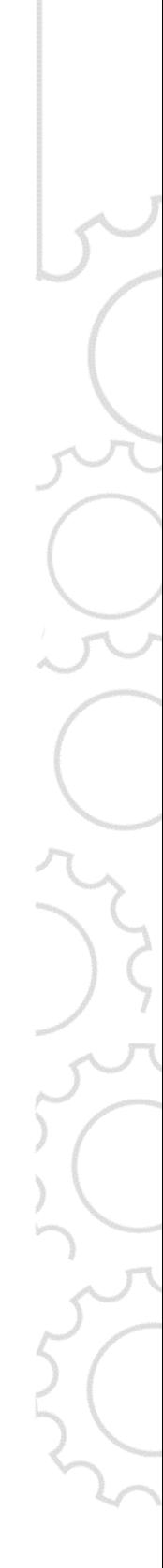

## **Capítulo 4. Resultados**

## **Propuesta de innovación digital**

La propuesta de innovación digital que se realizó en este trabajo consistió en la implementación de un sistema de gestión editorial que permita administrar el proceso de evaluación de los artículos, desde su recepción hasta la emisión del dictamen. Se contempló descontinuar el uso del correo electrónico y cualquier otro mecanismo de comunicación de autores y revisores con el editor y establecer el sistema como único medio de interacción para centralizar el flujo de la información. Se pretende montar el sistema en un sitio web, lo cual permitirá que cualquier persona con acceso a internet y a un navegador pueda utilizarlo.

#### **Modificaciones realizadas**

- 1. Reducción de tareas del editor. Se traslada gran parte de las tareas que actualmente realiza el editor a los autores y revisores, por ejemplo, el autor será responsable de capturar toda la información de su manuscrito, esto es; datos generales del artículo, y la información referente a los autores. Los revisores también se harán cargo de registrar sus comentarios por medio de la plataforma.
- 2. Automatización de la gestión de archivos. Los archivos correspondientes a estas actividades se almacenarán en las carpetas correspondientes sin necesidad de intervención del editor.
- 3. Seguimiento del proceso editorial centralizado. Con el uso de la plataforma, se llevará un registro de cada movimiento que presenten los artículos, lo cual permitirá tener toda la información disponible en un solo lugar sin necesidad de hacer búsquedas en el correo electrónico.
- 4. Identificación de usuarios. El sistema registrará de forma automática al usuario que realiza cualquier movimiento. Esto facilitará las tareas de auditoría del sistema.

## **Aporte a la cadena de valor**

El principal beneficio para la cadena de valor consiste en la reducción del tiempo de dictaminación derivado de la liberación de tareas del editor. Otro aporte consistirá en la reducción de errores por medio de la automatización de determinadas tareas como la generación de documentos o el envío de recordatorios a revisores y autores cuando el plazo para ciertas tareas esté a punto de vencer. A esto, se añade el beneficio de la transparencia ya que el sistema permitirá a los autores conocer el estado de sus manuscritos en todo momento sin necesidad de solicitar la información al editor. Los revisores por su parte podrán recuperar el historial y los comprobantes de las evaluaciones realizadas, mismos que podrán utilizar para validar su productividad académica o para los fines que consideren convenientes. El uso del sistema agregará un mayor nivel de confiabilidad en el proceso de evaluación ya que tendrá los candados necesarios para evitar que se tomen decisiones si no se han cubierto requisitos indispensables para esto. Un beneficio adicional de suma importancia es la generación de información relacionada con toda la operación, lo que permitirá obtener indicadores de desempeño de revisores, autores y del proceso en general y realizar las medidas correctivas necesarias de forma más oportuna. Además, podrá analizar su alcance, público objetivo, visibilidad e impacto, etcétera. Es decir, la transición al sistema digital trascenderá los beneficios mismos del proceso de evaluación, sino que permitirá hacer una proyección de los objetivos de la revista a corto, mediano y largo plazo.

## **Modelo de negocio**

La propuesta tiene como mercado objetivo el sector académico, específicamente el relacionado con las revistas científicas y arbitradas.

#### **Costos de transición**

Los costos de transición están relacionados con las actividades adicionales que deberán realizarse para no interrumpir la operación, esto es:

- Registro manual de los artículos actualmente en proceso de evaluación
- Registro manual de usuarios en el sistema
- Operación paralela del proceso y el nuevo sistema
- Capacitación para todos los usuarios

#### **Finanzas**

El desarrollo de este proyecto deberá ser apoyado financieramente para lo siguiente:

- Costos de desarrollo del sistema ya sea *in-house* o por medio de un proveedor externo
- Adquisición o renta e infraestructura como un servidor web y de bases de datos
- Capacitación a usuarios

La entrada de recursos se puede dar al ofrecer el software desarrollado a otras revistas por medio de los siguientes conceptos:

- Licenciamiento del software
- Cobro por servicios de instalación y capacitación para su uso

### **Mapa de ruta**

El mapa de ruta de la transformación propuesta describe la realidad digital actual en una revista cuyo proceso editorial se gestiona manualmente con el correo electrónico como medio de comunicación principal. La ambición digital define lo que se pretende lograr con el uso del sistema de gestión editorial. El potencial digital muestra las ventajas del uso del sistema propuesto y las posibilidades de desarrollo futuro. El ajuste digital indica las modificaciones que deberán realizarse sobre las metas conforme a su grado de cumplimiento, por lo que los indicadores que arroje el sistema serán de gran importancia para la medición del desempeño del sistema y de la revista. Finalmente, la etapa de la implementación digital define las actividades que se deberán realizar.
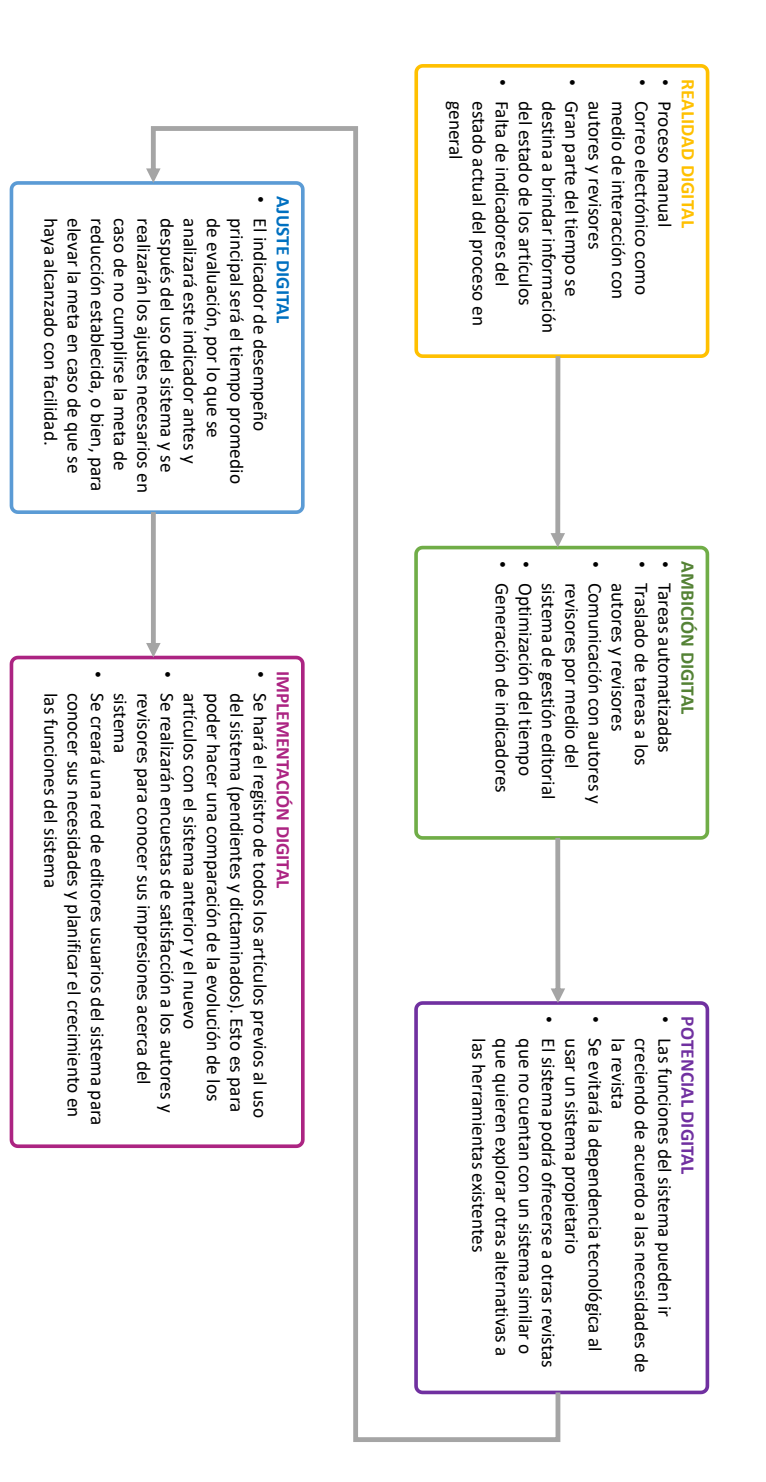

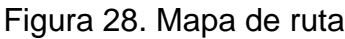

# **Conclusiones**

#### **Conclusiones**

La operación de una revista científica es un proceso muy minucioso que debe ser cuidado en todo momento, ya que cualquier interrupción por pequeña que sea repercutirá de manera significativa en las etapas siguientes. El costo de un proceso de evaluación ineficiente es muy alto tanto para los autores como para las revistas, es por esto que se requiere contar con herramientas adecuadas que faciliten dicha actividad. Los sistemas de gestión editorial pueden ayudar a controlar el proceso y el sistema propuesto en este trabajo representa una alternativa nacional dentro de la amplia gama de gestores editoriales, con la particularidad de que se enfoca en el proceso de evaluación y ofrece al editor indicadores de desempeño de los diferentes actores, así como de la revista en general, además de incorporar funciones que no han sido consideradas en los gestores editoriales existentes. De igual forma, se muestra la estructura de la base de datos, lo que facilitará al momento de la creación de respaldos ya sea para migración a otros sistemas o bien, para considerar la ampliación de funciones conforme las necesidades de la revista vayan creciendo.

Se analizaron las ventajas y desventajas de crear un sistema nuevo contra la posibilidad de adaptar alguno existente de código abierto e incrementar sus funciones y se encontró que sí es pertinente la propuesta por lo siguiente: a) los sistemas de software libre existentes permiten el desarrollo de *plugins* por parte de terceros, sin embargo, estos presentan problemas cuando el sistema base migra hacia una nueva versión; b) con nuestro sistema mantendremos la independencia en el desarrollo y liberación de versiones, por lo que podremos controlar su evolución; c) se podrán añadir nuevas funciones conforme la problemática de la revista y de su entorno lo requieran; d) la estructura de los respaldos generados permitirá su importación sobre otros sistemas; e) se prevé contar con un sistema más amigable para el usuario, quien podrá explorarlo de forma completamente intuitiva; f) se reducirá la posibilidad de errores con la incorporación de funciones que simplifican las tareas repetitivas y g) se obtendrán indicadores de desempeño de la revista, mismos que permitirán realizar los ajustes requeridos de forma oportuna.

La transición no será un camino fácil, se requiere una planeación muy detallada de la migración de la información existente que empezará a convivir con la que se vaya generando a partir de la liberación del sistema. La operación no debe detenerse, sino al contrario, debe propiciar un mayor interés por parte de los autores en enviar sus trabajos por medio de un sistema novedoso y mucho más amigable que el procedimiento anterior.

En etapas futuras, debe considerarse integrar protocolos de interoperabilidad como el Open Archive Initiative-Protocol for Metadata Harvesting (OAI-PMH) que le permitan interactuar con otras herramientas para la recolección de metadatos e integrar herramientas de visibilidad y conteo de citas. De igual forma, se espera que el uso del sistema sea un detonador de necesidades comunes de los editores para integrar nuevas funciones que les faciliten la operación de sus revistas.

# **ANEXOS**

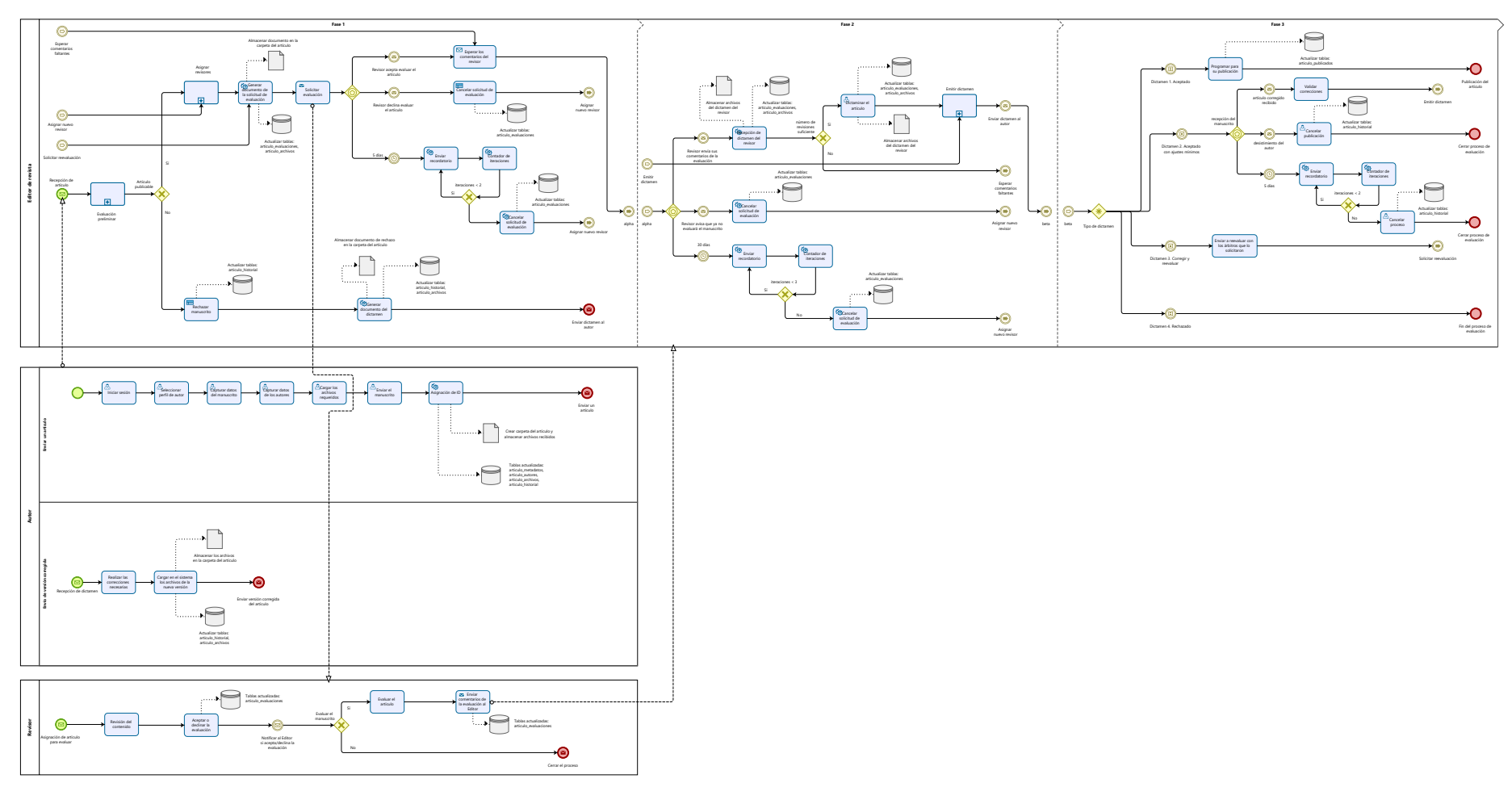

#### **ANEXO I. Proceso de evaluación**

Fuente: elaboración propia.

bizagi

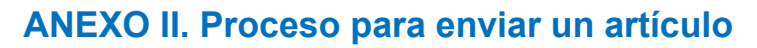

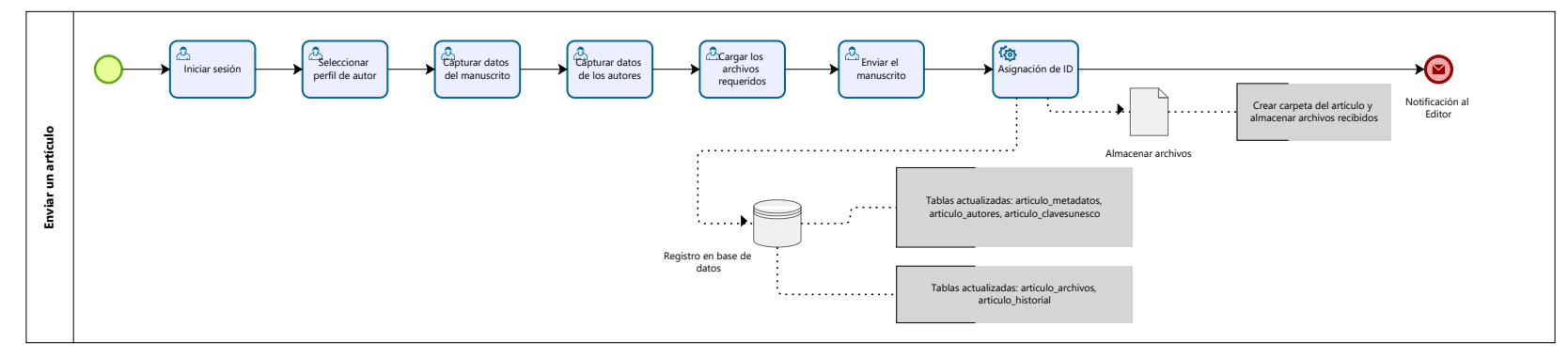

**bizagi** 

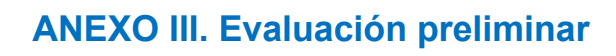

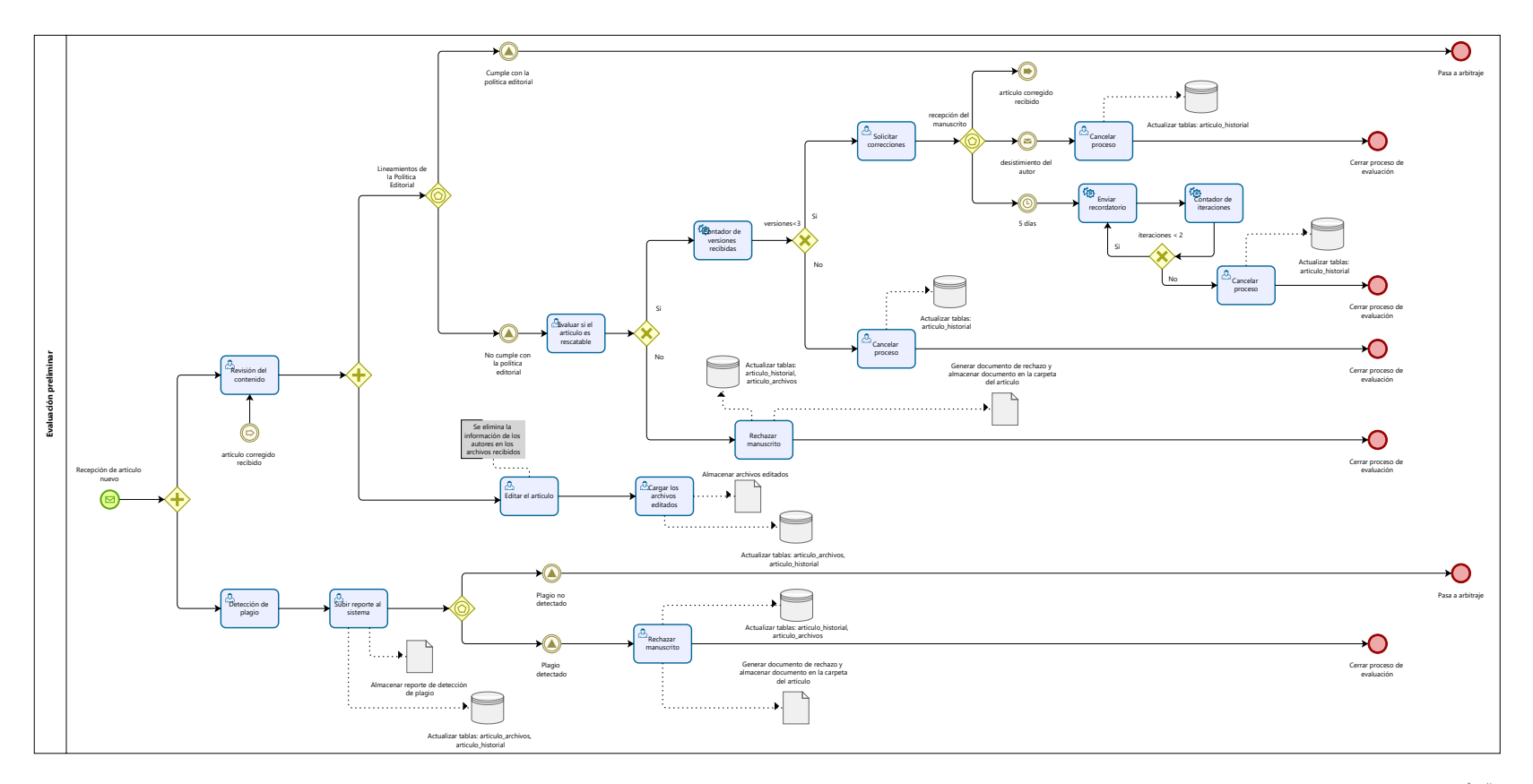

<u>bizagi</u>

### **ANEXO IV. Asignación de revisores**

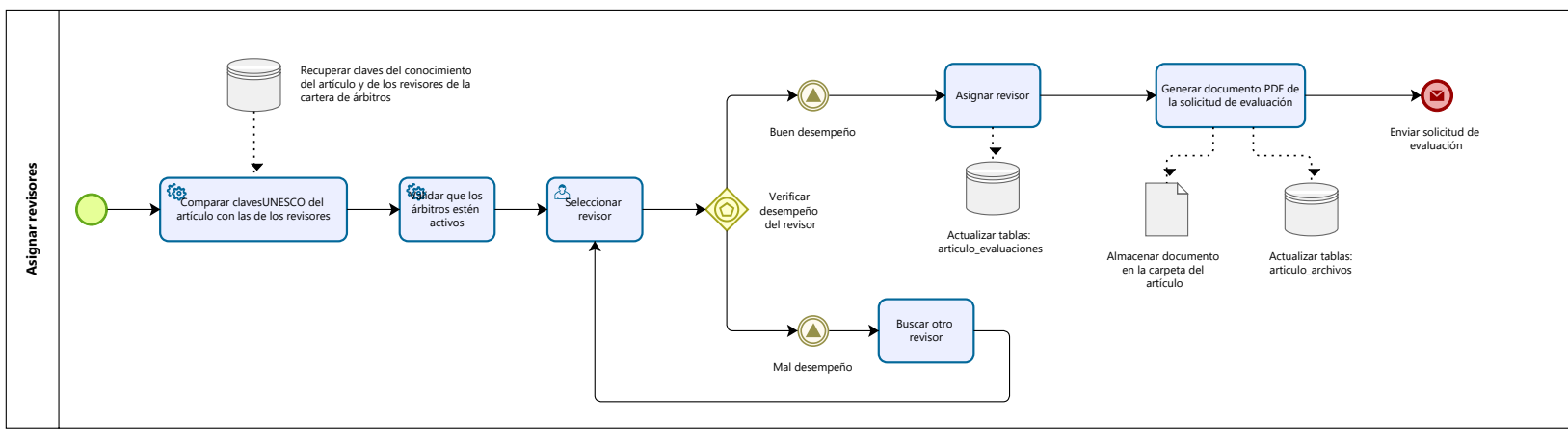

 $\begin{array}{c} \text{lowered by} \\ \text{border: } \text{Mott} \end{array}$ 

### **ANEXO V. Proceso de evaluación por parte del revisor**

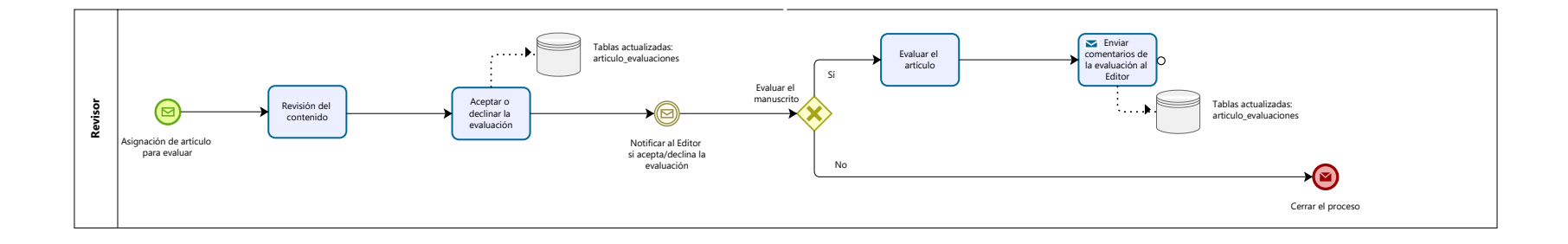

Fuente: elaboración propia.

bizagi

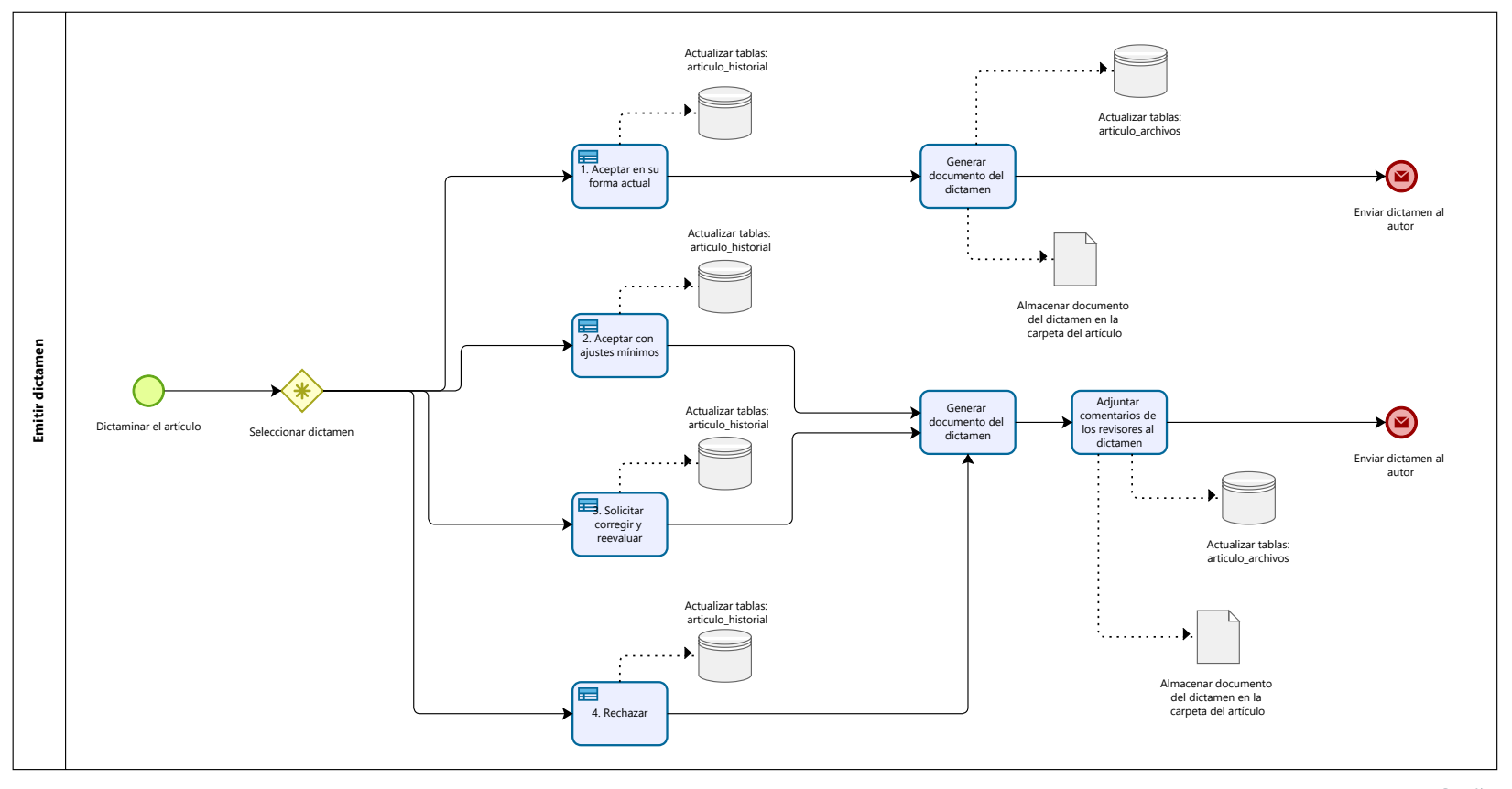

### **ANEXO VI. Emisión del dictamen del Editor y envío a los autores**

**bizagi** 

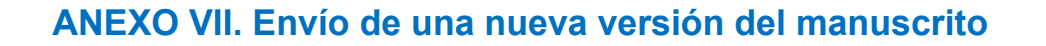

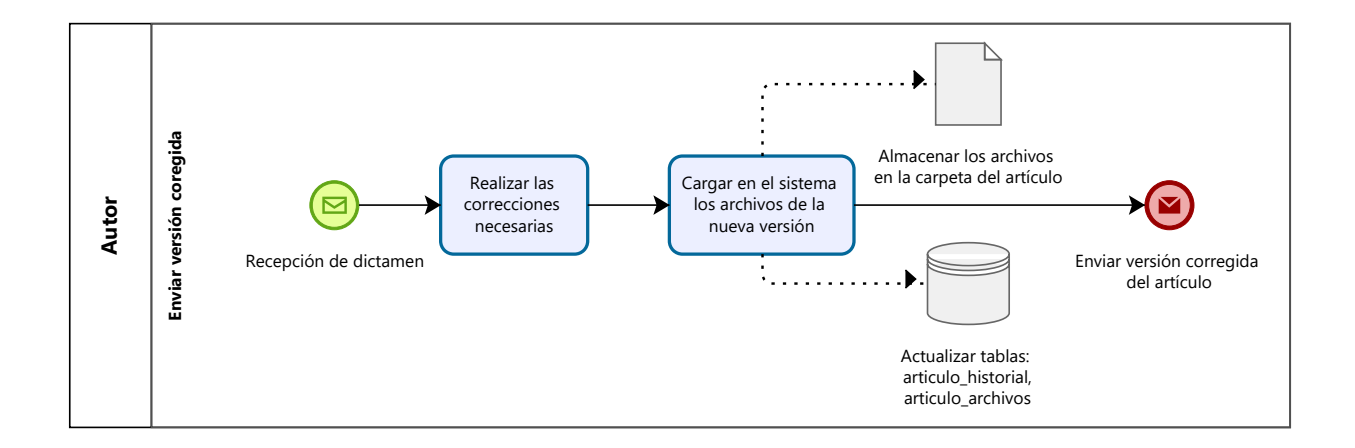

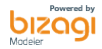

#### **Bibliografía**

- Bogunovic, H., Pek, E., Lonçaríc, S., & Mornar, V. (2003). An electronic journal management system. *Proceedings of the International Conference on Information Technology Interfaces, ITI*, 231–236. https://doi.org/10.1109/ITI.2003.1225350
- Córdoba, S. (2016). Relación de las revistas con la investigación: Una amistad de muchos años. In *Unihumanitas, vol. 4, n. 1, pp. 42-54*. http://www.kerwa.ucr.ac.cr/handle/10669/30098
- Hernán, M. A. (2009). Impact factor: A call to reason. *Epidemiology*, *20*(3), 317– 318. https://doi.org/10.1097/EDE.0b013e31819ed4a6
- Hernández Pina, F., & Maquilón Sánchez, J. J. (2010). Indicadores de calidad de las revistas científicas y sistema de gestión editorial mediante OJS. *Investigación Educativa*, *28*(1), 13–29. http://www.redalyc.org/articulo.oa?id=283321938002
- López, Y., Torréns, R., Viloria, A., & Remírez, M. (2012). OJS: una herramienta de gestión editorial en línea. estrategias para su adopción en la Universidad de Los Andes. *Anuario Electrónico de Estudios En Comunicación Social "Disertaciones," 5*(1), 217–228. http://erevistas.saber.ula.ve/index.php/Disertaciones/
- Machado Navarro, V. R., & Espinosa Brito, A. D. (2016). *Apuntes para la historia de las sociedades científicas de la salud en Cienfuegos*. Medisur. http://medisur.sld.cu/index.php/medisur/article/view/3202/2108
- Mendoza, S., & Paravic, T. (2006). Origen, clasificación y desafíos de las Revistas Científicas. *Investigación y Postgrado*, *21*(1). http://ve.scielo.org/scielo.php?script=sci\_arttext&pid=S1316- 00872006000100003

Rubén Cañedo Andalia, L., Lic Mario Nodarse Rodríguez, I., & Lic Karen Peña

Rodríguez I, I. M. (2015). *ORCID: searching for a unique, permanent and universal identifier for scientists and scholars* (Vol. 26, Issue 1).

- Sonia Jiménez-Hidalgo, P., Giménez-Toledo Javier Salvador-Bruna, E., & Salvador-Bruna, J. (2008). Title: Journal management systems as tools for improving scientific journal qua-lity and visibility. *El Profesional de La Información*, *17*(3), 281–291. https://doi.org/10.3145/epi.2008.may.04
- Spinak, E., & Packer, A. L. (2015). *350 años de publicación científica: desde el "Journal des Sçavans" y el "Philosophical Transactions" hasta SciELO | SciELO en Perspectiva*. SciELO en Perspectiva. https://blog.scielo.org/es/2015/03/05/350-anos-de-publicacion-cientificadesde-el-journal-des-scavans-y-el-philosophical-transactions-hastascielo/#.YY02R2DMKTF
- Universidad Autónoma del Estado de México. (2008). *Sistema de Información Científica Redalyc*. http://ri.uaemex.mx/bitstream/handle/20.500.11799/6545/2008LaCienciaqueno sevenoExiste.pdf?sequence=3&isAllowed=y
- Von Wobeser, G. (1998). Cincuenta años de investigación histórica en México.

*Históricas Digital*.

http://www.historicas.unam.mx/publicaciones/publicadigital/libros/cincuenta/34

3.html

## **Índice de términos**

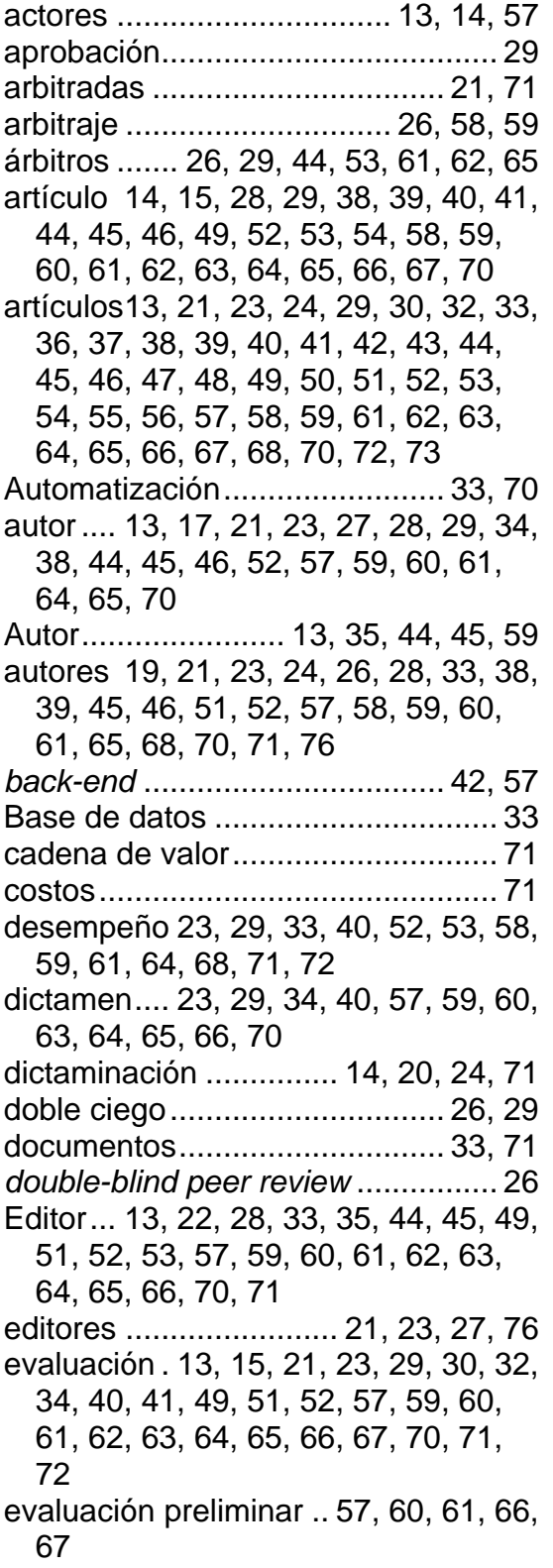

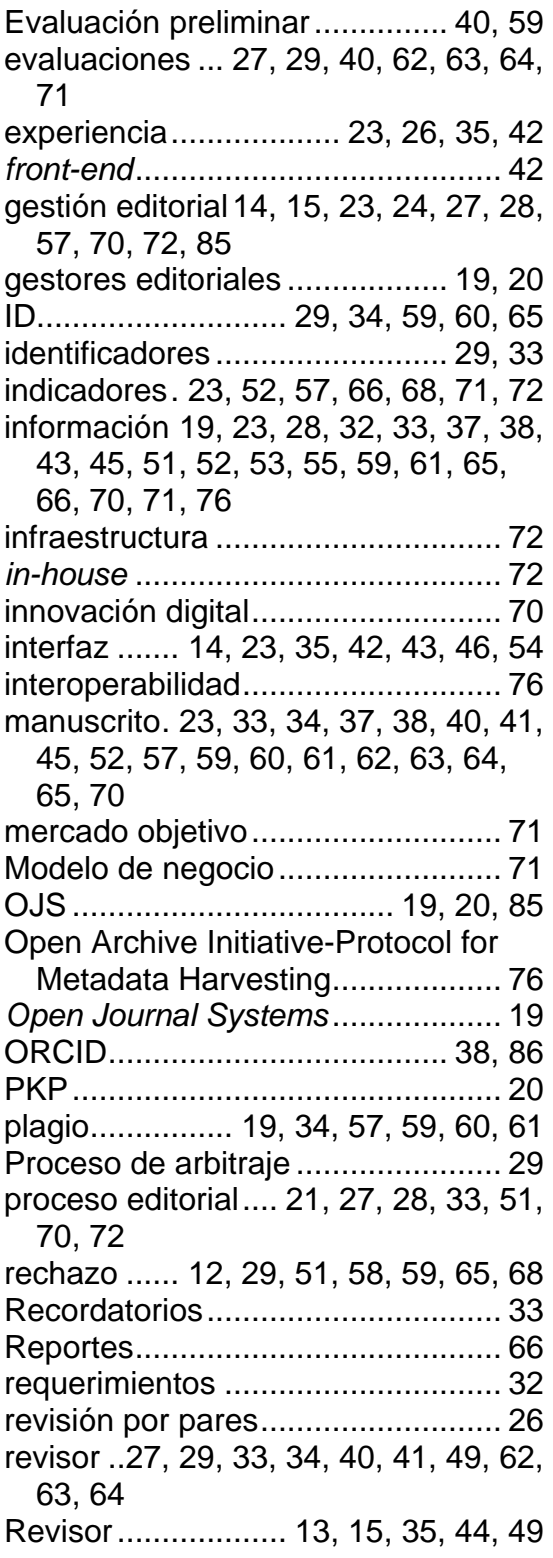

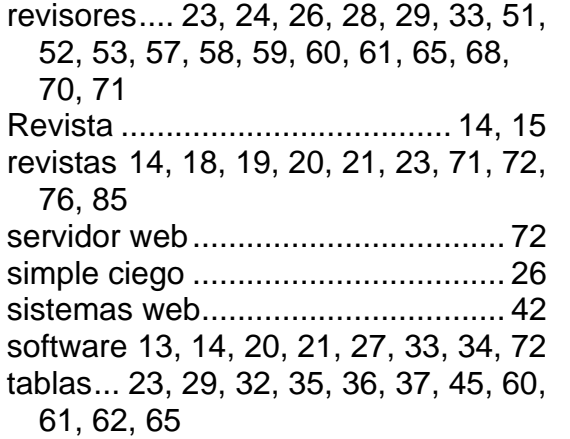

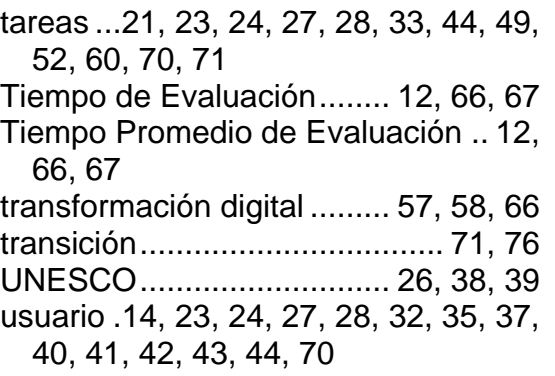